Rainer Schäfer

Meiner

**Die Dialektik** und ihre besonderen Formen in **Hegels Logik** 

HEGEL-STUDIEN BEIHEFT 45

## HEGEL-STUDIEN

Herausgegeben von

FRIEDHELM NICOLIN und OTTO PÖGGELER

Beiheft 45

FELIX MEINER VERLAG **HAMBURG** 

# DIE DIALEKTIK UND **IHRE BESONDEREN FORMEN** IN HEGELS LOGIK

Entwicklungsgeschichtliche und systematische Untersuchungen

> von RAINER SCHÄFER

FELIX MEINER VERLAG **HAMBURG** 

Für Irene

Die Deutsche Bibliothek – CIP-Einheitsaufnahme

Rainer Schäfer: Die Dialektik und ihre besonderen Formen in Hegels Logik: Entwicklungsgeschichtliche und systematische Untersuchungen / von Rainer Schäfer. - Hamburg: Meiner, 2001 (Hegel-Studien: Beiheft; 45)

Zugl. Köln, Univ., Diss., 2000 ISBN 3-7873-1585-3

#### © Felix Meiner Verlag, Hamburg 2001. ISSN 0440-5927

Alle Rechte, auch die des auszugsweisen Nachdrucks, der fotomechanischen Wiedergabe und der Übersetzung, vorgehalten. Dies betrifft auch die Vervielfältigung und Übertragung einzelner Textabschnitte durch alle Verfahren wie Speicherung und Übertragung auf Papier, Film, Bänder, Platten und andere Medien, woweit es nicht §§ 53 und 54 URG ausdrücklich gestatten. Satz: H & G Herstellung, Hamburg. Druck: Strauss, Mörlenbach. Bindung: Keller, Kleinlüder. Umschlag: Groothuis & Consorten, Hamburg. Werkdruckpapier: alterungsbeständig nach ANSI-Norm resp DIN-ISO 9706, hergestellt aus 100% chlorfrei gebleichtem Zellstoff. Printed in Germany.

### INHALT

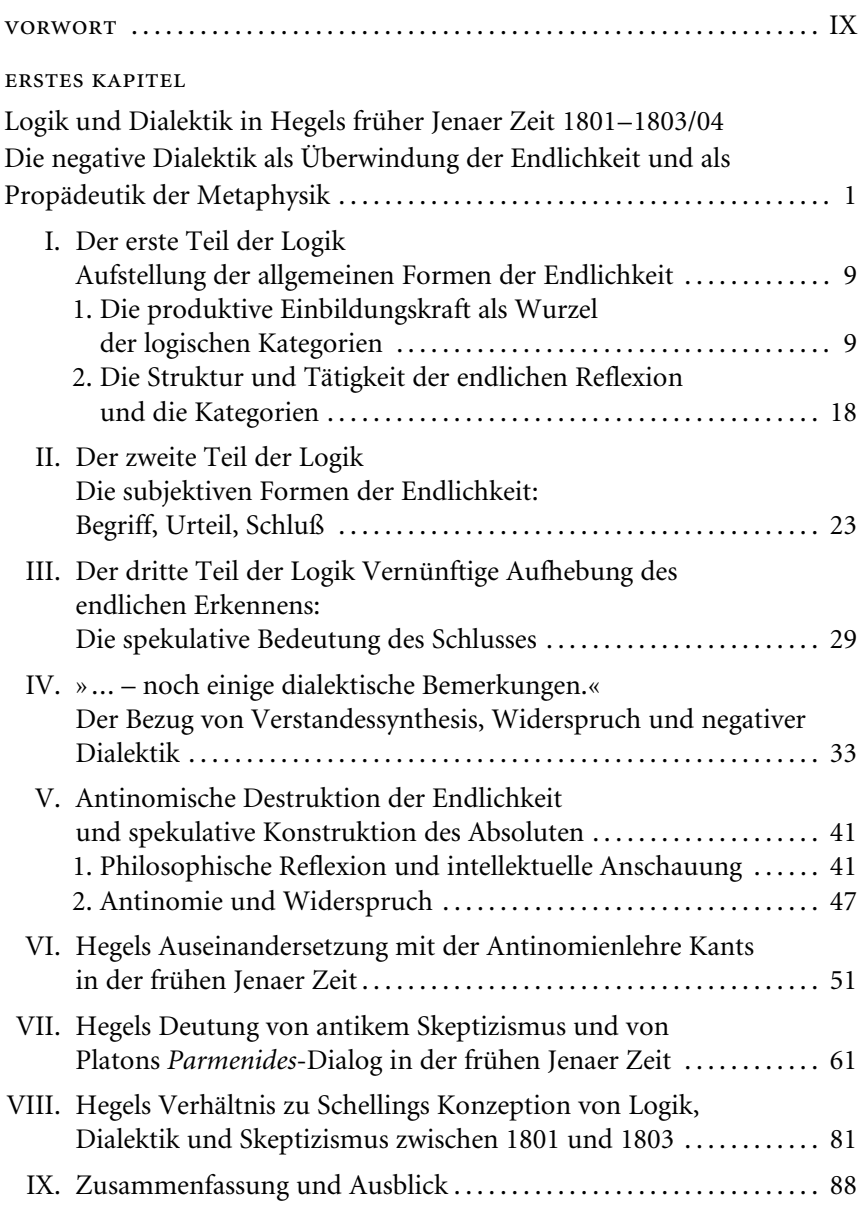

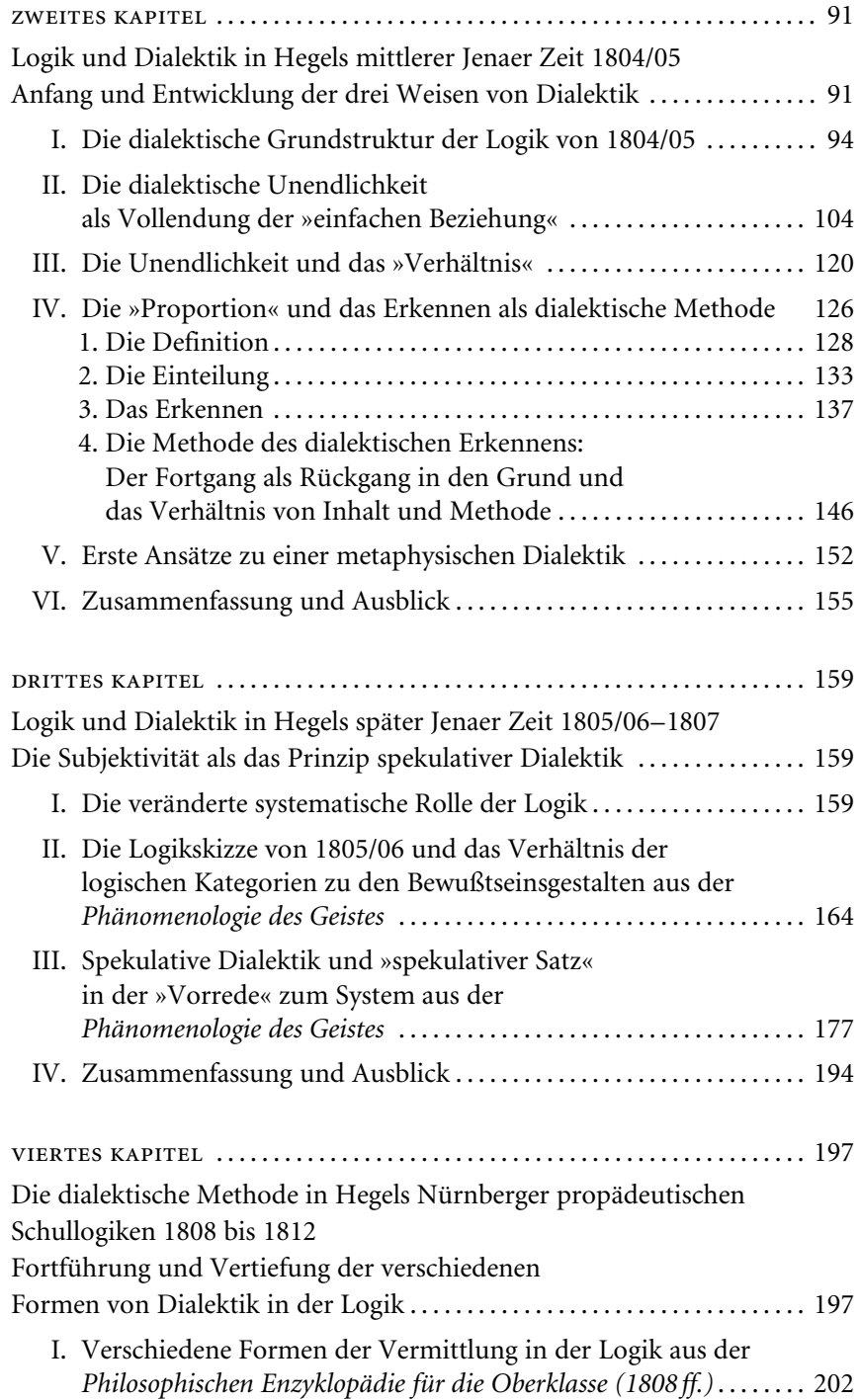

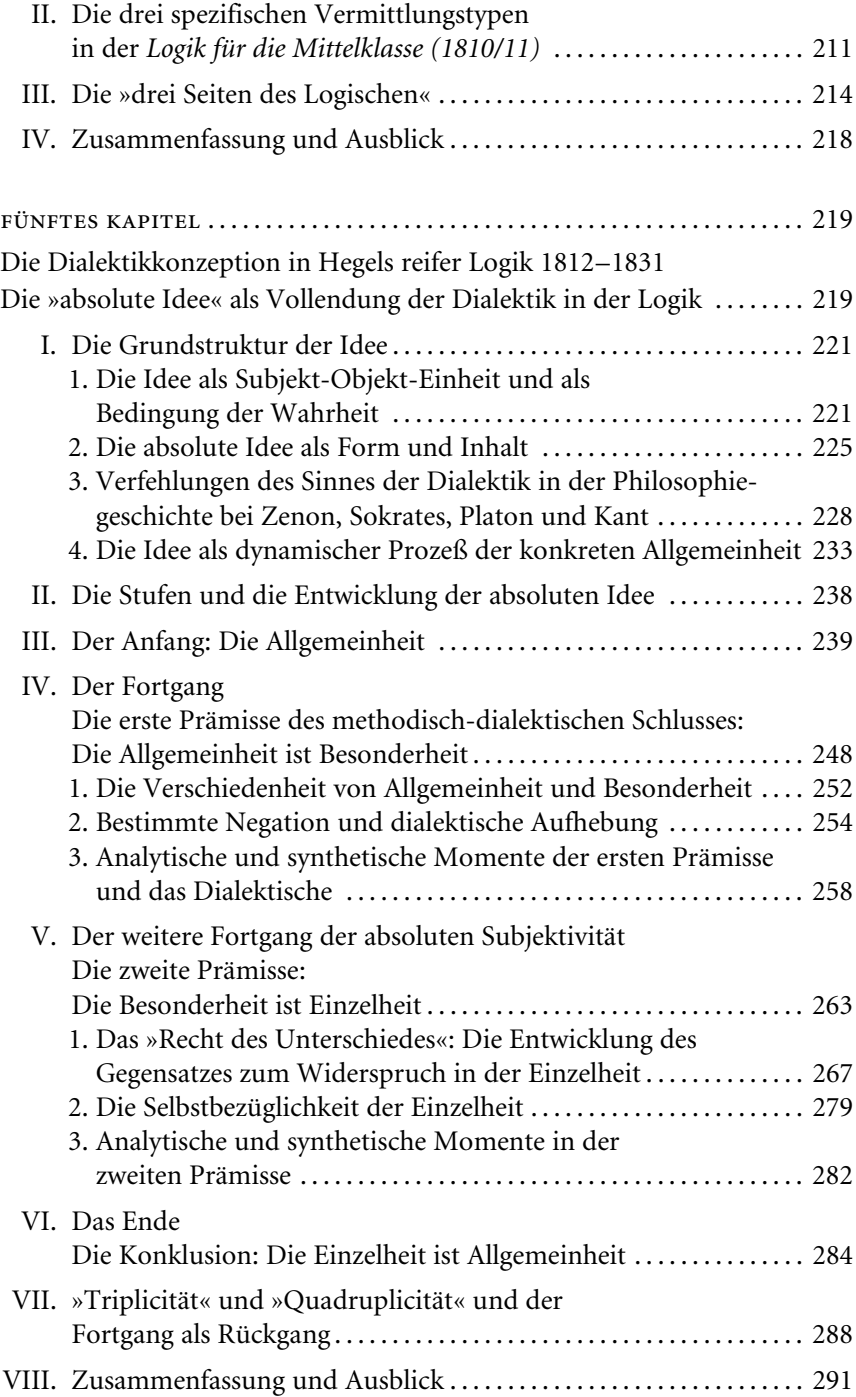

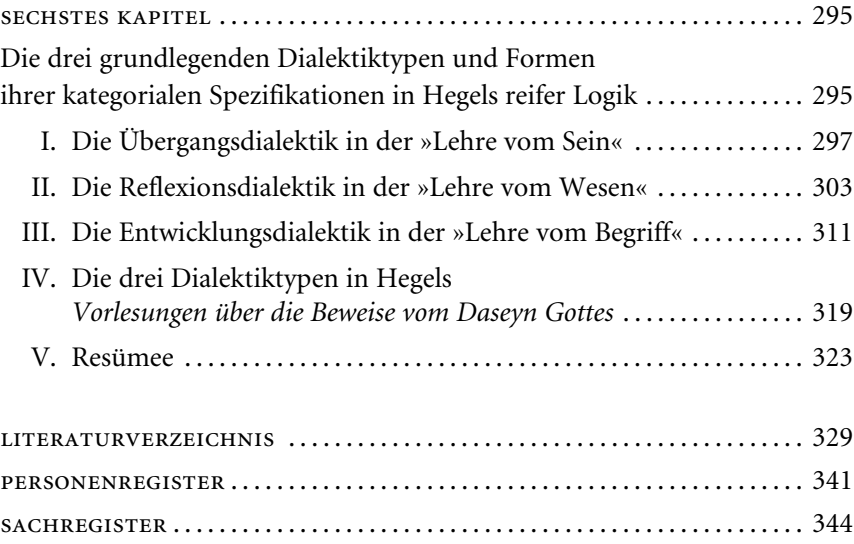

#### VORWORT

Ziel dieser Untersuchung ist es, in hermeneutischer und kritischer Interpretation den Denkweg Hegels in der Entfaltung seiner dialektischen Methode im Rahmen der Logik darzulegen. Die Verfahrensweise der Untersuchung ist entwicklungsgeschichtlich in dem Sinne, daß sie die dialektische Methode der Logik Hegels inhaltlich und systematisch in ihrem gedanklichen Werden eruiert und rekonstruiert. Es sollen hierbei die ursprünglichen, philosophischen Fragen aufgedeckt werden, die Hegel mit der dialektischen Methode zu lösen hoffte, und es soll gezeigt werden, wie diese Lösungen beschaffen sind. Kritisch wird zu beleuchten sein, ob es Hegel gelungen ist, diese Fragen zu beantworten.

Die Grundthese dieser Arbeit besagt, daß beim späten Hegel in der spekulativen Logik die Methode zugleich Prinzip ist. Die Methode der Logik Hegels ist die Dialektik, das Prinzip die absolute Subjektivität. Hegels Leistung besteht darin, daß er die dialektische Methode selbst als Prinzip, als absolute Subjektivität denkt. In der Philosophie der Neuzeit sind, seit Descartes, einerseits die Subjektivität als Prinzip und andererseits eine gesicherte, wissenschaftliche Methode die beiden entscheidenden Grundprobleme. Hegel denkt beide in eins. Daher stellt die spekulativ idealistische Logik Hegels eine Vollendungsgestalt in der Philosophie der Neuzeit dar.

Soll die dialektische Methode in der Logik Hegels zutreffend erfaßt werden, stellt sich die Aufgabe, zu klären, was für Hegel Spekulation bedeutet; denn seine ausgereifte Logik ist spekulativ. Damit verbunden ist die Darstellung der dialektischen Methode, denn sie entfaltet systematisch die spekulativen Gehalte. Diese methodische Entfaltung der spekulativen Gehalte in der Logik verläuft nicht schematisch; die dialektische Methode ist keine starre Schablone. Eine der Aufgaben dieser Arbeit wird es sein, zu zeigen, daß und wie die dialektische Methode in der Logik mit ihrem jeweiligen Gehalt korreliert. Unmittelbare spekulative Gehalte entfalten sich dialektisch anders als hochstufig vermittelte. Es gibt daher nach Hegel drei Weisen von Dialektik. Dies sind: 1. Die Dialektik des Übergangs in der Lehre vom Sein; sie entsteht, wenn einfache Bestimmungen miteinander verknüpft werden. 2. Die Dialektik des Scheinens im Entgegengesetzten in der Lehre vom Wesen; sie ergibt sich, wenn Verhältnis- oder Reflexionsbestimmungen miteinander verknüpft werden. 3. Die Dialektik der Entwicklung in der Lehre vom Begriff; sie entfaltet sich, wenn Bestimmungen, die ein Selbstverhältnis haben, miteinander verknüpft werden, hier sind alle Momente einer Bestimmung in allen Teilmomenten dieser Bestimmung bereits enthalten. Durch diese drei Weisen von Dialektik wird aber nicht bloß das filigrane Verhältnis von Methode und spekulativem Inhalt deutlich, sondern überdies die Hervorbringung der spekulativen Gehalte durch die Methode selbst. Diese Hervorbringung wird hier interpretiert als schöpferischer Akt der absoluten, göttlichen Subjektivität, die im Denken des Denkens sich selbst begreift und so das Gedachte, den Denkakt und sich selbst als Denkendes miteinander identifiziert und damit ihr Selbstverhältnis in der höchsten Form aktualisiert. Zugleich soll in diesem inneren Verhältnis von Methode und Inhalt die immanente Bestimmungsbewegung spekulativer Kategorien zum Ausdruck kommen. Damit zeigt sich ein weiteres schwerwiegendes Problem, das Hegel mit der dialektischen Methode zu lösen sucht, nämlich eine begriffliche Darstellung der intellektuellen Bewegung, die das spekulative Denken vollzieht. Die dialektische Methode soll also eine nichtsinnliche, rein geistig begriffliche Bewegung und Aktuosität darstellen.

Um den Problemhorizont und die komplexe Argumentationsfolge der Dialektik verstehen zu können, muß man ihre entwicklungsgeschichtliche Genesis herausheben. Die entwicklungsgeschichtliche Analyse der Logikentwürfe Hegels soll sich hierbei auf Vorformen der entscheidenden Momente konzentrieren, die die späte, ausgereifte Dialektikkonzeption Hegels auszeichnen. Diese wesentlichen Momente der späten Dialektikkonzeption sind: a) Die Dialektik ist spekulative Methode. b) Die Methode ist Aktuosität der absoluten Subjektivität. c) Es gibt analytische und synthetische Bewegungsformen innerhalb der verschiedenen Stufen der Dialektik; diese Bewegungsformen bezeichnen die spezifische Stellung der durch die dialektische Methode zu vermittelnden Bestimmungen zueinander. d) Es gibt drei verschiedene Weisen von Dialektik in Hegels Logik. - Die entwicklungsgeschichtlichen Vorformen zeigen sowohl Identität als auch Wandel in Hegels Logikkonzeptionen und decken die ursprünglichen Fragen und Probleme Hegels auf, die ihn bewogen haben, drei verschiedene Weisen von Dialektik zu konzipieren, die die Entfaltung der absoluten Subjektivität in der Logik bedeuten.

Die Untersuchung beginnt mit Hegels Logikkonzeption aus der frühen Jenaer Zeit von 1801 bis 1803/04. Zu dieser Zeit ist Hegels Logik zwar noch keine spekulative Wissenschaft, dennoch werden hier die ursprünglichen Ausgangspunkte und Probleme deutlich, von denen ausgehend, Hegel in der Folgezeit seine spekulative Logik entwickelt. Daran schließt sich eine Analyse des Fragments Logik, Metaphysik, Naturphilosophie von 1804/05 an, in dem sich erste Präfigurationen der drei verschiedenen Dialektiktypen finden, die in Hegels reifer Lehre die Spezifika der Dialektik des Seins, des Wesens und des Begriffs ausmachen. Es folgen, ausgehend von Hegels Bestimmungen zur Logik und Dialektik, insbesondere in der Lehre vom »spekulativen Satz« aus der »Vorrede« zur Phänomenologie des Geistes von 1807, Untersuchungen zu den überlieferten propädeutischen Schullogiken Hegels in der Nürnberger Zeit von 1808 bis 1812/13. Darauf folgt eine differenzierte Untersuchung der Dialektikkonzeption Hegels in der »absoluten Idee« aus der Wissenschaft der Logik. Abschließend werden die drei verschiedenen Dialektiktypen der Seins-, Wesens- und Begriffslehre aus der Wissenschaft der Logik von 1812/13 und 1816 dargestellt. Dabei sind sowohl die Logikkonzeptionen in den verschiedenen Versionen der Enzyklopädie der philosophischen Wissenschaften von 1817, 1827 und 1830 als auch die von Hegel selbst überarbeitete und posthum erschienene zweite Auflage der »Lehre vom Sein« von 1832 zu berücksichtigen.

Die vorliegende Arbeit wurde von der Philosophischen Fakultät der Universität zu Köln im Wintersemester 1999/2000 als Dissertation anerkannt. Die Arbeit wurde von Herrn Professor Dr. Klaus Düsing und von Herrn Professor Dr. Jens Halfwassen betreut. Inbesondere bei meinem Lehrer Klaus Düsing darf ich mich für unzählige Anregungen, Diskussionen, lehrreiche Seminare und die intensive philosophische Anteilnahme am Zustandekommen der Arbeit bedanken. Durch das unerschöpfliche philosophische Wissen, die Sachkenntnis und die Erfahrung von Herrn Düsing erlernte ich einen selbständigen Umgang mit der Philosophie Hegels. Nachhaltig beeinflussend wirken auch die Anregungen und tiefen Einblicke, die ich durch Herrn Halfwassen erfahre. Für anregende Gespräche danke ich auch Herrn Professor Dr. Klaus Erich Kaehler. Bedanken darf ich mich auch bei Irene und Ute Pelka, Christian Hanewald, Henning Peucker, Morteza Ghasempour, Dirk Fonfara, Thane Naberhaus, Ralph Paland, Dieter Lohmar und meinen Eltern Renate und Fritz Schäfer, ohne deren Anteilnahme und die interessanten Gespräche diese Arbeit nicht zustande gekommen wäre. Den Herausgebern der Hegel-Studien Herrn Professor Dr. Otto Pöggeler und Herrn Professor Dr. Friedhelm Nicolin und dem Felix Meiner Verlag danke ich besonders für die Aufnahme dieser Schrift in die Reihe der Hegel-Studien Beihefte.

Köln, im Mai 2001

Rainer Schäfer

#### ERSTES KAPITEL

#### Logik und Dialektik in Hegels früher Jenaer Zeit  $1801 - 1803/04$

#### Die negative Dialektik als Überwindung der Endlichkeit und als Propädeutik der Metaphysik

Die Bedeutung der Dialektik beim frühen Jenaer Hegel wird durch die Funktion, die sie in der Logik innehat, deutlich. Die Dialektik dient der Überwindung der endlichen und entzweienden Verstandeslogik. Die Entzweiung der Verstandeslogik muß nach Hegel überwunden werden, um Metaphysik als vernünftige Erkenntnis des in sich einigen Absoluten betreiben zu können. Um die Dialektik in dieser frühen Entwicklungsphase Hegels begreifen zu können, muß daher zunächst die in sich entzweite Verstandeslogik rekonstruiert werden. Auf dieser Grundlage wird die Vermittlungsrolle der Dialektik zwischen Logik und Metaphysik transparent.

Hegels Logikkonzeption der frühen Jenaer Zeit von 1801 bis 1803/04 ist nur fragmentarisch erhalten.<sup>1</sup> Es liegen zwei Manuskripte zu Vorlesungen Hegels von 1801/02 vor. Das eine Manuskript bezieht sich auf die Vorlesung »Logica et Metaphysica« von 1801/02, und das andere Manuskript bezieht

 $^1$  Zu Hegels Logikkonzeption in der frühen Jenaer Zeit äußert sich grundlegend und richtungsweisend K. Düsing: *Das Problem der Subjektivität in Hegels Logik.* Bonn, 3. Aufl. 1995, 75–150, und ders.: Schellings und Hegels erste absolute Metaphysik (1801-1802). Zusammenfassende Vorlesungsnachschriften von I.P.V. Troxler, herausgegeben, eingeleitet und mit Interpretationen versehen von K. Düsing. Köln 1988, 157-188. Zum Thema vgl. auch H. Kimmerle: Das Problem der Abgeschlossenheit des Denkens. Hegels »System der Philosophie« in den Jahren 1800–1804. Bonn 1970, 39–73, 99-112. Kimmerle will allerdings die Logikkonzeption von 1804/05 als »Quelle für die nähere inhaltliche Ausführung« (a. a. O., 52) der frühen Jenaer Logik Hegels heranziehen. Kritisch äußern sich zu diesem Versuch, Hegels Logikkonzeption von 1801-1803/04 mit Hilfe der Logik von 1804/05 zu rekonstruieren: J.H. Trede: Hegels frühe Logik (1801–1803/04). In: Hegel-Studien 7, 1972, 123–168, und R.-P. Horstmann: Probleme der Wandlung in Hegels Jenaer Systemkonzeption. In: Philosophische Rundschau 19, 1972, 87-118. Nach diesen Kritiken ist eine unmittelbare und direkte Applikation der Logik 1804/05 auf die Konzeption zwischen 1801-1803/04 nicht möglich, und es muß zwischen diesen beiden Phasen entwicklungsgeschichtlich differenziert werden. Auch L. Lugarini (*Hegel dal mondo storico alla filosofia*. Rom 1973, 89 ff.) nimmt diese Phasenunterscheidung vor. Zum Thema ebenso M. Baum: *Die Entstehung der He*gelschen Dialektik. Bonn 1989, 142–173; vgl. auch ders.: Zur Methode der Logik und Metaphysik beim Jenaer Hegel. In: Hegel-Studien, Beiheft 20, 1980, 119–138. Ebenfalls zum Thema: O. Pöggeler: Hegels Jenaer Systemkonzeption. In: Hegels Idee einer Phänomenologie des Geistes. Freiburg/München 1973, 110–170; H. Schneider: A*nfänge der Systement*wicklung Hegels in Jena. In: Hegel-Studien 10, 1975, 133–171; R.-P. Horstmann: Jenaer Systemkonzeptionen. In: Hegel. Hrsg. O. Pöggeler, Freiburg/München 1977, 43–58; K.R. Meist: *Hegels Systemkonzeption in der frühen Jenaer Zeit*. In: Hegel-Studien Beiheft 20,  $1980, 59 - 79.$ 

sich auf die Vorlesung »Introductio in Philosophiam« aus demselben Semester. Beide Manuskripte stammen aus Hegels eigener Hand und haben den Charakter von Gliederungsentwürfen.<sup>2</sup> Darüber hinaus ist eine Nachschrift der Vorlesung über Logik und Metaphysik von 1801/02 von I.P.V. Troxler überliefert.<sup>3</sup> Des weiteren gibt es verstreute Bemerkungen Hegels zu einzel-

<sup>2</sup> Der erste und detailliertere Gliederungsentwurf zur Logikvorlesung von 1801/02 ist abgedruckt in: K. Rosenkranz: Georg Wilhelm Friedrich Hegels Leben. Berlin 1844, Nachdruck: Darmstadt 1977, 190ff. Rosenkranz hat allerdings eine leicht verkürzte Version wiedergegeben (als Zweitbelegstelle neben GW, Bd. 5 im folgenden zitiert als: Rosenkranz). Ebenfalls wurde dieser Gliederungsentwurf zur Logikvorlesung abgedruckt in: Dokumente zu Hegels Entwicklung. Hrsg. von J. Hoffmeister, Stuttgart 1936, 346 ff. Hier sind jedoch einzelne Sätze, die bei Rosenkranz überliefert sind, nicht abgedruckt. 1975 wurden die Manuskripte selbst wiederentdeckt von E. Zische (Unbekannte Manuskripte aus der Jenaer und Nürnberger Zeit im Berliner Hegel-Nachlaß. In: Zeitschrift für philosophische Forschung 29, 1975, 430-444). Der Gliederungsentwurf ist unter dem Titel Logica et Metaphysica ungekürzt ediert in: Hegel, Gesammelte Werke, Bd. 5, Schriften und Entwürfe (1799–1808), Hrsg. M. Baum und K.R. Meist unter Mitarbeit von T. Ebert, Hamburg 1998 (im folgenden zitiert als: GW, Bd. 5), 269 ff. Hier zeigt sich, daß die Überlieferung durch Rosenkranz stellenweise lückenhaft war, einzelne Sätze fehlen bei ihm. Vorgestellt wurde das Manuskript in: M. Baum und K.R. Meist: Durch Philosophie leben lernen. In: Hegel-Studien 12, 1977, 42-81. Ein Aushang Hegels zu der Logikund Metaphysik-Vorlesung im Wintersemester 1801/02 liegt vor in GW, Bd. 5, 654. Ein Gliederungsentwurf zu der zweiten Vorlesung Hegels in Jena von 1801/02, der ebenfalls Bestimmungen zur Logik enthält, ist in GW, Bd. 5, 259 ff. abgedruckt. Er trägt den Titel der Vorlesung: Introductio in Philosophiam; in den thematischen Umkreis dieses Gliederungsentwurfs gehört eine Systemskizze mit dem Titel: Die Idee des absoluten Wesens, worin sich ebenfalls Bestimmungen zur Logik und Metaphysik finden (a.a.O., 262 f.). Kimmerle datiert diese Systemskizze auf den Herbst 1801 und hält eine Zugehörigkeit zur Introductio-Vorlesung für wahrscheinlich (vgl. Kimmerle: Die Chronologie der Manuskripte Hegels. In: GW, Bd. 8, 353 f.). Ob diese Introductio-Vorlesung tatsächlich stattgefunden hat, ist zweifelhaft; es liegen jedenfalls bislang keine Belege vor (vgl.: Dokumente zu Hegels Jenaer Dozententätigkeit (1801–1807). Hrsg. H. Kimmerle. In: Hegel-Studien 4, 1967, 78 f., die Ankündigung findet sich 53). Die Vorlesung über Logik und Metaphysik hat dagegen stattgefunden, wie die Teilnehmerliste der Vorlesung beweist (vgl.: a.a.O., 53 u. 59; Hegel mußte diese Vorlesung allerdings vorzeitig abbrechen, vgl. hierzu die folgende Anm.). In der frühen Jenaer Zeit 1801 bis 1803/04 hat Hegel in folgenden Semestern angekündigt, über Logik und Metaphysik zu lesen: Wintersemester 1801/02, Sommersemester 1802, Wintersemester 1802/03, Sommersemester 1803 (hier hat Hegel allerdings angekündigt, über das gesamte System der Philosophie zu lesen, wozu natürlich auch Logik und Metaphysik gehören) und Wintersemester 1803/04 (vgl. a. a. O., 54). Mit großer Sicherheit haben von diesen Vorlesungen die im Winter 1801/02 und die im Winter 1803/04 stattgefunden (für diese Vorlesungen liegen Zuhörerlisten vor; vgl. a. a. O., 59 f., 76; für die anderen Vorlesungen liegen keine verläßlichen Zeugnisse vor, vgl. a.a.O., 78). Zum Thema vgl. auch: K. Düsing, Hegels Vorlesungen an der Universität Jena. In: Hegel-Studien 26, 1991, 15–24.

<sup>3</sup> Ediert in: Schellings und Hegels erste absolute Metaphysik (1801-1802). Zusammenfassende Vorlesungsnachschriften von I.P.V. Troxler, herausgegeben, eingeleitet und mit Interpretationen versehen von Klaus Düsing. Köln 1988, 63-77 (im folgenden zitiert als Schellings und Hegels erste absolute Metaphysik). Wegen Zuhörermangels mußte Hegel wohl seine Vorlesung über Logik und Metaphysik von 1801/02 abbrechen; er hat

nen Fragestellungen der Logik in den veröffentlichten Schriften aus dieser Zeit. Von diesen Quellen ausgehend, ist es möglich, Hegels Logikkonzeption in der frühen Jenaer Zeit zu rekonstruieren.

Nach Hegel gilt für die Philosophie als Wissenschaft, daß sie »weder einer Einleitung bedarf, noch eine Einleitung verträgt«.<sup>4</sup> Die Philosophie beginnt also mit sich selbst. Die systematische Funktion der Logik in Hegels früher Jenaer Zeit von 1801 bis 1803/04 besteht darin, in die Metaphysik einzuleiten. Die Logik ist daher zwar schon selbst wissenschaftliche Philosophie, hat aber die Funktion, in das eigentliche Zentrum der Philosophie, in die Metaphysik, einzuleiten. Aufgabe der Philosophie im ganzen ist die Erkenntnis des Absoluten, also ein absolutes Erkennen. Dieses Erkennen nennt Hegel »Spekulation«, im Gegensatz zur »Reflexion«, dem endlichen Erkennen.<sup>5</sup> Die Spekulation erkennt die absolute Identität, die Vernunftidee ist und den positiven Sinn des Widerspruchs in sich enthält. »Das Absolute selbst aber ist darum die Identität der Identität und der Nichtidentität; Entgegensetzen und Einsseyn ist zugleich in ihm.«<sup>6</sup>

sie wahrscheinlich privat für einige Interessierte fortgesetzt (vgl. hierzu K. Düsings Einleitung a. a.O., 12 ff.; vgl. auch ders.: Hegels Vorlesungen an der Universität Jena. In: Hegel-Studien 26, 1991, 16 ff.).

<sup>4</sup> GW, Bd. 5, 259.

<sup>5</sup> Vgl. GW, Bd. 5, 271; Rosenkranz, 190.

<sup>6</sup> GW, Bd. 4, 64. Ähnlich bestimmt Hegel schon im Systemfragment von 1800 das göttliche, absolute Leben: »[...] das Leben sei die Verbindung der Verbindung und der Nichtverbindung« (Hegels theologische Jugendschriften. Hrsg. H. Nohl, Tübingen 1907, 348, im folgenden zitiert als Nohl). In Hegels Systemfragment von 1800 ist die gesamte Philosophie Einleitung in die Religion. Die Reflexion vermag nicht die Innigkeit und das Einessein des absoluten Lebens der Religion zu erreichen und muß daher zugunsten einer transzendentes Sein und Leben schauenden Theologie überwunden werden (vgl. Nohl, 305, 348). In dieser Bestimmung absoluten Lebens ist schon ein positiver Gehalt des Widerspruchs impliziert, denn das Sein Gottes kann nicht Nichts sein. Hegel schreibt kurz vor seinem Weggang aus Frankfurt nach Jena in dem berühmten Brief vom 2. November 1800 an Schelling: »In meiner wissenschaftlichen Bildung, die von untergeordnetern Bedürfnissen der Menschen anfing, mußte ich zur Wissenschaft vorgetrieben werden, und das Ideal des Jünglingsalters mußte sich zur Reflexionsform, in ein System zugleich verwandeln; [...]« In: Briefe von und an Hegel. Hrsg. J. Hoffmeister, Hamburg 1961, Bd. 1, 1785-1812, 59. Hegel kommt also schon 1801 mit dem Konzept, das Absolute systematisch im Bewußtsein zu konstruieren, nach Jena und hat seinen früheren Ansatz einer ekstatisch angeschauten und gefühlten, göttlichen Transzendenz aufgegeben. Den positiven Sinn des Widerspruchs für absolutes Erkennen fordert Hegel später aber weiterhin ein. Den positiven Sinn des Widerspruchs formuliert ganz deutlich die erste Habilitationsthese Hegels von 1801: »Contradictio est regula veri, non contradictio, [est regula; d. V.] falsi.« (GW, Bd. 5, 227; Rosenkranz, 156) Im sogenannten Skeptizismus-Aufsatz von 1802 fordert Hegel ebenfalls ausdrücklich, daß der Widerspruch begangen werden muß, will man vernünftig erkennen (vgl. GW, Bd. 4, 208 f.). Die Thematik des unendlichen Lebens als Einheit von Einheit und Vielheit oder als Identität von Identität und Nichtidentität, spielte wohl in den Gesprächen des Homburger und Frankfurter Freundeskreises um Hegel, Hölderlin, Zwilling und Sinclair eine

Die Metaphysik expliziert die spekulativen Bestimmungen. Die endliche Reflexion wird dagegen systematisch im Rahmen der Logik expliziert und destruiert, um dem endlichen Denken den Übergang in die Metaphysik zu ermöglichen. »Die Philosophie hat nemlich als Wissenschafft der Wahrheit, das unendliche Erkennen, oder das Erkennen des Absoluten zum Gegenstande; diesem Erkennen aber, oder der Spekulation aber steht das endliche Erkennen, oder die Reflexion gegenüber, nicht als ob beyde absolut einander entgegengesetzt wären, das endliche Erkennen, oder die Reflexion abstrahirt nur von der absoluten Identität desjenigen, was in der vernünftigen Erkenntniß aufeinander bezogen, oder einander gleichgesetzt ist, und durch diese Abstraktion allein, wird es ein endliches Erkennen«.<sup>7</sup> Daß Hegel die endliche Reflexion der Logik und die vernünftige Spekulation der Metaphysik zuordnet, ergibt sich auch aus der Vorlesungsankündigung für das Sommersemester 1802: »Logicam et Metaphysicam sive systema reflexionis et rationis«.<sup>8</sup> Logik und Metaphysik haben zwei verschiedene Erkenntnisweisen: rein endliche Reflexion und Spekulation. Die Erkenntnisweise der Reflexion ist defizient gegenüber derjenigen der Spekulation. Dennoch ist die Logik der Philosophie als ganzer wesentlich. Die Philosophie hat den Anspruch der Vollständigkeit, sie soll alles erkennen, muß daher auch das defiziente Wissen der endlichen Reflexion beinhalten. Erst durch diese Vollständigkeit aller möglichen Ansichten des Absoluten, also auch der defizienten Ansicht des Verstandes, die eigentlich das Absolute entstellt, kann die Philosophie zeigen, daß die »einfache unscheinbare Idee, das höchste, ein heiliges Denken ist«.<sup>9</sup> Durch die Systematik und Vollständigkeit wird die Philosophie zu einem »heiligen Denken«. Die Selbstproduktion des Absoluten muß sich

wichtige Rolle. So formuliert bereits Zwilling, daß die »Beziehung auf ihrer höchsten Stufe Beziehung mit der Nichtbeziehung ist und daher die allgemeinste Beziehung oder Kategorie der Beziehung überhaupt, genau betrachtet, die Unendlichkeit selbsten ist« (in: Jacob Zwillings Nachlaß. Hrsg. D. Henrich und Chr. Jamme. Hegel-Studien. Beiheft 28, 1986, 65). Auch Hölderlin äußert sich in seinem Entwurf Über die Verfahrungsweise des poetischen Geistes (um Anfang bis Mitte 1800) ähnlich. Danach ist die »unendliche Einheit« durch ihre »dreifache Natur« ausgezeichnet: Sie ist a) Entgegensetzung, die auf Einheit bezogen ist, b) Einheit, die auf Entgegensetzung bezogen ist, und c) einige Einheit von Einheit und Entgegensetzung, ihre Identität; nach Hölderlin ist diese unendliche Einheit nur fühlbar, sie ist nicht begrifflich erkennbar (vgl. Hölderlin, Sämtliche Werke, Bd. 4, Hrsg. F. Beißner, Stuttgart 1962, 262f.; Hölderlin wird nach der sog. »Kleinen Stuttgarter Hölderlin-Ausgabe« zitiert). Zu den mittel- und neuplatonischen Einflüssen auf Hegels Denken in der Frankfurter Zeit vgl. J. Halfwassen: Hegel und der spätantike Neuplatonismus. Bonn 1999, 44-78.

<sup>7</sup> GW, Bd. 5, 271; Rosenkranz, 190.

<sup>8</sup> Dokumente zu Hegels Jenaer Dozententätigkeit (1801–1807). Hrsg. H. Kimmerle. In: Hegel-Studien, 4, 1967, 53.

<sup>9</sup> GW, Bd. 5, 264.

nämlich »hemmen und sich in eine Gestalt organisiren«,<sup>10</sup> damit sie dem Bewußtsein begreiflich wird. Eine solche Hemmung und Gestaltgebung geschieht in der Logik als systematischem Teil der Philosophie als ganzer.

Die Logik hat damit die systematische Funktion, in die Metaphysik einzuleiten, und bildet selbst einen Teil der Wissenschaft als ganzer, sie ist wissenschaftliche Einleitung. »Ich glaube, daß von dieser spekulativen Seite allein die Logik als Einleitung in die Philosophie dienen kan, insofern sie die endlichen Formen als solche fixiert indem sie die Reflexion vollständig erkennt und aus dem Wege räumt, daß sie der Spekulation keine Hindernisse in den Weg legt; und zugleich gleichsam in einem Widerschein immer das Bild des Absoluten vorhält, und damit vertraut macht.«<sup>11</sup> Die »spekulative Seite« ist aber für die endliche Reflexion nicht positiv in der Logik zu erkennen, sondern nur ihre destruktive Wirkung auf die endlichen, nicht spekulativen Reflexionsbestimmungen. Die Einleitungsfunktion der endlichen Logik in die spekulative Metaphysik wird auch deutlich, wenn Hegel in seinem »Kollegium über Logik und Metaphysik« im Wintersemester 1801/02 sagt, er nehme die »propädevtische Rüksicht [...] von dem endlichen [...]

<sup>&</sup>lt;sup>10</sup> GW, Bd. 4, 91.

<sup>&</sup>lt;sup>11</sup> GW, Bd. 5, 272 f.; Rosenkranz 191. Wie diese Stelle zeigt, haben O. Pöggeler (Die Komposition der Phänomenologie des Geistes. In: Hegel-Studien, Beiheft 3 1966, 38 ff.), K. Düsing (Das Problem der Subjektivität in Hegels Logik. Bonn, 3. Aufl. 1995, 75 ff.) und H. Kimmerle (Das Problem der Abgeschlossenheit des Denkens. Hegels »System der Philosophie« in den Jahren 1800-1804. Bonn 1982, 50) zu Recht die Logik Hegels in der frühen Jenaer Zeit als systematische Einleitung in die Metaphysik interpretiert. Dagegen wendet sich M. Baum (Die Entstehung der Hegelschen Dialektik. Bonn, 2. Aufl. 1989, 2f.). Baum ist der Ansicht, daß die Logik »auf jeden Fall in der frühen Jenaer Zeit nach der Idee des Absoluten abgehandelt werden« muß (a. a. O., 3; ähnlich 119, 144). Baum bezieht sich (a.a.O., 153 ff.) auf Hegels skizzenhaften Gliederungsentwurf Die Idee des absoluten Wesens (GW, Bd. 5, 262 ff.) zur Begründung seiner These, daß die intellektuelle Anschauung der absoluten Identität systematisch der Logik vorangehen muß. Dies führt bei Baum dazu, die Rolle der intellektuellen Anschauung in der Spekulation besonders hervorzuheben und die Rolle der philosophischen Reflexion abzuwerten (vgl. Baum, a. a. O., 108, 112, 123). In Baums Deutung ist die Logik nichts anderes als die Metaphysik, behandelt dieselbe Sache, nämlich das Absolute, nur mit anderen Erkenntnisformen, nämlich mit der Erkenntnisform der endlichen Reflexion und nicht mit der spekulativen Erkenntnisart, woraus sich ihr Unterschied ergibt (vgl. Baum, a.a.O., 158). Eine ganz ähnliche Interpretation der frühen Jenaer Logik Hegels wie Baum vertritt H.S. Harris: Hegel's Development: Night Thoughts (Jena 1801-1806). Oxford 1983, 18ff., 29f. Anm. 3; Harris sieht die Logik seit Beginn der Jenaer Zeit Hegels als spekulative Wissenschaft und versucht darüber hinaus, verschiedene Bedeutungen von Logik beim frühen Jenaer Hegel zu differenzieren (a.a.O. 19, Anm. 1), wobei das Schwergewicht auf der Ansicht liegt, daß die Logik die metaphysische, spekulative Idee expliziere. Bei diesen Deutungen von Baum und Harris ist problematisch, daß in Hegels früher Jenaer Zeit die Logik die Bestimmungen der Endlichkeit und deren Aufhebung behandelt und die Metaphysik das Absolute als die Eine Substanz, was zwei unterschiedliche Themengebiete sind, wobei natürlich letzten Endes die endlichen Verstandesbestimmungen in der Einen Substanz enthalten sind.

an[zu] fangen um von ihm aus, nemlich insofern es vorher vernichtet wird, zum Unendlichen [zu] gehen.«<sup>12</sup> Die endliche Logik ist also eine Einleitungswissenschaft.

Wie kann der endlichen Reflexion aber der »Widerschein« und das »Bild« des Absoluten vorgehalten werden? Die Logik soll doch allererst zur Metaphysik und zum Absoluten hinführen. Hegel sagt im Gliederungsentwurf zur Introductio-Vorlesung von 1801/02, daß das »Erste nun ist, daß wir die einfache Idee der Philosophie selbst erkennen«.<sup>13</sup> Dieses Erste, die einfache Idee, wird zunächst in »ihrer höchsten Einfachheit vorgetragen« und scheint daher »keine Bedeutung zu haben«. Ihre vollständige Bedeutung erlangt diese Idee erst nach dem Durchgang durch die »ganze Philosophie und das Leben«. Diese anfängliche Idee ist das »feste klare Anschauen«, sie ist die » erste Bedingung des Philosophierens«.<sup>14</sup> Mit der einfachen Idee am Anfang des Philosophierens ist wohl die intellektuelle Anschauung gemeint, die als »Erstes« auch der Logik noch vorangeht. Aber in diesem Stadium des Philosophierens ist die Idee bloß intellektuelle Anschauung, sie kann noch nicht mit der Reflexion verknüpft sein. Erst in der Verknüpfung der Reflexion mit der intellektuellen Anschauung besteht nach Hegel die eigentliche Spekulation.<sup>15</sup> Somit ist in der anfangenden intellektuellen Anschauung noch nicht die Aufgabe der Philosophie eingelöst, das Absolute »fürs Bewußtseyn«<sup>16</sup> zu konstruieren, im Gegenteil, es ist eigentlich sogar nur bewußtlos vorgegeben. Daher ist die anfangende Idee nur als Vorgriff zu verstehen, nicht aber als die eigentliche Metaphysik. Diese kann erst nach der Darstellung der Entzweiung, des reflektierenden Bewußtseins, d. h. nach der Logik, vollständig expliziert werden, weil die Trennung und Entzweiung der metaphysischen Totalität selbst notwendig ist, »denn die nothwendige Entzweyung ist Ein Faktor des Lebens, das ewig entgegensetzend sich bildet, und die Totalität ist, in der höchsten Lebendigkeit, nur durch Wiederherstellung aus der höchsten Trennung möglich«.<sup>17</sup> Die anfangende intellektuelle Anschauung,

<sup>12</sup> GW, Bd. 5, 271; Rosenkranz, 190; zur Einleitungsfunktion der Logik in die Metaphysik vgl. auch Hegels kommentierende Vorlesungsankündigung zur Logik- und Metaphysik-Vorlesung vom Wintersemester 1801/02: »Das PrivatKollegium über Logik und Metaphysik, wird zuerst die allgemeine oder transcendentale Logik, nemlich das System der >Endlichkeit< Formen der Endlichkeit [...] abhandeln, [...] Durch die Betrachtung der Vernunft, welche die in der Logik aufgestellten Formen der Endlichkeit zerstört, wird der Übergang zur Metaphysik gemacht«. GW, Bd. 5, 654.

<sup>15</sup> Vgl. GW, Bd. 4, 27 f.

<sup>16</sup> GW, Bd. 4, 16.

<sup>17</sup> GW, Bd. 4, 13 f.; vgl. auch Hegels ähnliche Ausführungen in der Introductio-Vorlesung: »[...] die schlechte Reflexion [damit ist insbesondere die Reflexionslogik gemeint; d. V.] ist das Bestehen der Bestimmtheiten des Gegensatzes; die absolute Reflexion ist das Aufheben derselben, und das absolute Erkennen ist eben diese Reflexion

<sup>&</sup>lt;sup>13</sup> GW, Bd. 5, 263.

<sup>&</sup>lt;sup>14</sup> GW, Bd. 5, 264.

die noch nicht die Entzweiung der Reflexionslogik in sich enthält, bedeutet also nicht die höchste Form des Lebens, bzw. der Metaphysik. Die höchste Form der Metaphysik kann sich erst nach der Entzweiung darstellen, und in diese, die eigentliche Metaphysik, leitet die Logik systematisch ein. Wenn Hegel im Manuskript Die Idee des absoluten Wesens aus dem Gliederungsentwurf zur Introductio-Vorlesung sagt, daß die Logik »als Wissenschafft der Idee selbst Metaphysik ist«,<sup>18</sup> so bedeutet dies, daß aufgrund der anfangenden, noch unbewußten intellektuellen Anschauung geahnt, noch nicht wirklich gewußt wird, daß eigentlich alles in der metaphysischen intellektuellen Anschauung enthalten ist, sogar die der Metaphysik entgegengesetzte endliche Logik. Daher gibt es die Möglichkeit, der endlichen Reflexion das »Absolute« als »Widerschein« und »Bild« vorzuhalten, auch wenn das Absolute noch nicht spekulativ erkennbar ist. Die endliche Reflexion ahnt aufgrund der bewußtlosen intellektuellen Anschauung, daß es noch etwas Höheres als die Endlichkeit gibt.

Die Logik, die die Position der Endlichkeit darstellt und destruiert, um die Position der Unendlichkeit, der spekulativen Metaphysik mit der bewußten intellektuellen Anschauung, ex negativo zu erreichen, ist notwendig angesichts der Positionen endlicher Rationalität, die von Kant, Reinhold und Fichte kurz zuvor, teilweise aber auch gleichzeitig aufgestellt worden sind. Hegel muß sich auch gegen die Position Jacobis wenden, daß Gott adäquat nur im nicht rationalen Glauben, nicht im bloß endlichen Wissen, begegnet werden kann. Hegel muß angesichts der von anderen Philosophen konzipierten Positionen der Endlichkeit menschlicher Rationalität eigens begründen, daß eine vernünftige Erkenntnis des Absoluten möglich sein soll. Daher wird eine Einleitung in die Metaphysik notwendig, die besonders gegen Kant zeigen soll, daß es gesicherte Erkenntnis nicht nur im Rahmen des auf die Erfahrung bezogenen Wissens geben kann, sondern daß auch darüber hinaus eine rein rationale Erkenntnis des Absoluten möglich ist.<sup>19</sup>

Es ging Hegel auch darum, das Identitätssystem Schellings und die Wissenschaftslehre Fichtes als zwei verschiedene Positionen dem öffentlichen Bewußtsein deutlich vor Augen zu stellen. Schelling selbst dachte 1801

<sup>18</sup> GW, Bd. 5, 263.

<sup>19</sup> Aufgrund dieser Abgrenzungsbestrebungen Hegels gegenüber anderen Positionen, die nicht mit seiner eigenen und derjenigen Schellings übereinstimmen, bezeichnet G. Lukács (Der junge Hegel. Über die Beziehungen von Dialektik und Ökonomie. Werke, Bd. 8, Neuwied/Berlin 1967, 330) Hegels frühe Jenaer Publikationen als »Kampfschriften«.

welche in den Gegensatz auseinandergeht, aber ihn zurüknimmt, und absolut vernichtet. Ohne Gehen in den Gegensatz ist seine Aufhebung nicht möglich. Ihn aufzuheben, nicht ihn zu ignoriren nicht von ihm zu abstrahiren ist das absolute Erkennen.« GW, Bd. 5, 264 f.

noch, daß seine eigene Position mit derjenigen Fichtes konvergiere.<sup>20</sup> Hegel wandte sich dagegen und verdeutlichte seinen Standpunkt mit der Veröffentlichung Differenz des Fichte'schen und Schelling'schen Systems der Philosophie von 1801. Ähnlich äußert sich Hegel in einem Briefentwurf an Mehmel vom August 1801: Ȇberhaupt wird man erst genötigt sein, Fichtes und Schellings Sache immer mehr zu trennen«.<sup>21</sup> Hegel sah zu dieser Zeit dagegen ein gemeinsames Ziel seiner eigenen Position und derjenigen Schellings.

Daß Hegel in die Metaphysik mit der Logik einleitet und von der Logik aus, durch die Vernichtung endlicher Bestimmungen die Metaphysik zu erreichen versucht, hat also den systematischen Grund, vollständig alle Formen der Bestimmtheit aufzuweisen, also auch die endlichen, um das Absolute in allen seinen Formen darstellen zu können. Zugleich ist das Absolute nicht unmittelbar zu erkennen, sondern seine Erkenntnis setzt eine vorgängige Destruktion der Endlichkeit voraus. Solange die Endlichkeit nicht vollständig aufgehoben und ihr eigentlicher, metaphysischer Grund aufgedeckt ist, können sich immer wieder endliche Bestimmungen in die Erkenntnis des Absoluten einmischen, die sie verendlichen würden. Das Absolute wäre auf diese Weise verfehlt. Die vorgängige Aufstellung endlicher Erkenntnisformen, wie sie die Logik auch leistet, bietet für das endliche Bewußtsein einen Anknüpfungspunkt, denn es ist die Aufgabe der Philosophie, das Absolute »fürs Bewußtseyn« zu konstruieren. Bei dieser Aufstellung der endlichen Bestimmungen darf allerdings nicht stehengeblieben werden, sondern angesichts des Absoluten muß ihre Ungültigkeit aufgewiesen werden.

Die Logik gliedert Hegel zu der frühen Jenaer Zeit inhaltlich in drei Teile: Der erste Teil expliziert die Verstandesbestimmungen der Endlichkeit, der

<sup>20</sup> Vgl. hierzu Schellings Brief an Fichte vom 24. Mai 1801, in: Schelling. Briefe und Dokumente, Bd. II, 1775-1803, Zusatzband. Hrsg. H. Fuhrmans, Bonn 1973, 325f.; Schelling spricht hier von einer »Uebereinstimmung« mit Fichte: »[...] das was ich will, ist nur dasselbe was Fichte denkt« (a.a.O., 326). Anders stellt sich das Verhältnis von Schelling zu Fichte aber schon in Schellings Brief an Fichte vom 3. Oktober 1801 dar: »Daß meine Philosophie eine andere ist, als die Ihrige, [...]« (a.a.O., 355). Zu einer Mißstimmung zwischen beiden kam es auch, weil Fichte in Berlin Schelling als seinen »Mitarbeiter« angekündigt hat (vgl. a.a.O., 354 f.). Vor allem haben aber philosophisch inhaltliche Gründe zu der Entzweiung geführt: So z. B., daß Schelling den systematischen Anfang des Philosophierens mit dem Absoluten machen will (a. a. O., 349), das »ungetrübte Indifferenz« (a. a. O., 348) ist. Kritisch sieht Schelling nun auch, daß das Spekulative nach Fichtes Bestimmung des Menschen nur im Glauben vorkommen kann, nach Schelling hat aber der Glaube in der Philosophie keinen Ort (vgl. a.a.O., 350). Darüber hinaus macht sich ein Einfluß Hegels auf Schelling bemerkbar, wenn Schelling sich gegen die »Verstandesreflexion« wendet, deren entgegengesetzte Bestimmungen sich zu »Antinomien« im Sinne Kants entwickeln. Mit einer solchen Verstandesreflexion identifiziert Schelling hier die Position Fichtes (vgl. a. a. O., 351). Dies ist eine Interpretation Fichtes, die genau der Hegelschen Interpretation entspricht.

<sup>21</sup> Briefe von und an Hegel. Hrsg. J. Hoffmeister, Bd. 4, Hamburg 1960, 3.

zweite Teil stellt die traditionelle Lehre von Begriff, Urteil und Schluß dar, und der dritte Teil hat die Funktion, die Zerstörung der Endlichkeit durch die Vernunft aufzuweisen. Auch methodisch gliedert Hegel die Logik in drei Teile: Es gibt einen analytischen, bzw. antithetischen, einen synthetischen und einen dialektischen Teil. Diese beiden Unterteilungen, die inhaltliche und die methodische, systematisieren die Logik zwar, sind aber – wie sich zeigen wird – nicht zu parallelisieren.

#### I. Der erste Teil der Logik Aufstellung der allgemeinen Formen der Endlichkeit

Hegel will im ersten Teil der Logik »die allgemeinen Formen oder Geseze der Endlichkeit, sowohl in objectiver als subjectiver Rüksicht, oder abstrahirt davon ob diese Formen subjectiv oder objectiv sind; hierbey immer Ihre Endlichkeit, und sie als Reflex des Absoluten darstellen«. Am Rande notiert Hegel hierzu: »allgemeine Logik, Kategorien«.<sup>22</sup> In diesem ersten Teil der Logik soll systematisch eine Kategorienlehre entfaltet werden, die die Bestimmungen der Endlichkeit als Verstandesbestimmungen vollständig aus der absoluten Vernunft ableitet und sie nicht »empirisch zusammengerafft«<sup>23</sup> nebeneinanderstellt. Es soll gezeigt werden, wie die Kategorien » aus der Vernunft hervortreten«.<sup>24</sup>

#### 1. Die produktive Einbildungskraft als Wurzel der logischen Kategorien

Das Hervortreten der Kategorien aus der Vernunft ist eigentlich keine Thematik, die sich im Rahmen einer in die Metaphysik einleitenden, endlichen Logik stellt. Denn die spekulative Vernunft hat in der Metaphysik ihren Ort, nicht aber in der endlichen Logik. Es handelt sich also bei dem Problem der Konstitution der Kategorien durch die Vernunft um ein metaphysisches Thema. Die Logik selbst kann eigentlich nur die internen Verstandesbestimmtheiten und die Anwendungsweise der Kategorien untersuchen. Da aber der erste Teil der Logik die Systematik und Abfolge der kategorialen Bestimmungen behandelt, kann ihr Ursprungsort nicht vollständig außer acht bleiben. Soll der Ursprungsort der Kategorien untersucht werden, dann werden spekulative Bestimmungen vorweggenommen, die eigentlich

<sup>&</sup>lt;sup>22</sup> GW, Bd. 5, 273; Rosenkranz, 191.

<sup>&</sup>lt;sup>23</sup> GW, Bd. 5, 272; Rosenkranz, 190.

<sup>&</sup>lt;sup>24</sup> GW, Bd. 5, 272; Rosenkranz, 190.

erst in der Metaphysik abgeleitet werden können. Da aber der erste Teil der Logik ohne diese spekulativen Bestimmungen nicht nachvollzogen werden kann, müssen schon hier in unsere Darstellung metaphysische Argumente einfließen.

Hegel wendet sich mit seiner Konzeption, ähnlich wie schon zuvor Fichte, Reinhold und Schelling, gegen die Kategorienlehre Kants. Hegel kritisiert die Kategorienlehre Kants als nicht systematisch, weil sie die Kategorien nicht in ihrer genetischen Ableitung aus der absoluten Identität der Vernunft zeige. Die Fundierung der Kategorien in der absoluten Vernunfteinheit ist nach Hegel notwendig, weil eine Fundierung im trennenden Verstand keine Vollständigkeit der Kategorien garantieren könnte. Vollständigkeit verbürgt allein dasjenige, welches selbst die Totalität ist, nämlich die Vernunft. Nach Hegel hat Kant in der synthetischen Einheit der Apperzeption zwar schon ein spekulatives Prinzip entdeckt, das als Ausgangspunkt für eine solche Ableitung dienen könnte, dennoch habe Kant diese wichtige systematische Arbeit nicht geleistet.<sup>25</sup> Hegels Deutung von Kants Theorie der synthetischen Einheit der Apperzeption, wie er sie in Glauben und Wissen von 1802 expliziert hat, ist von zentraler Bedeutung für seine eigene Logikkonzeption, weil der erste Teil der Logik die »Kategorien der Endlichkeit« darstellen soll. Die Kategorien werden nämlich nach Hegel wie nach Kant von der ursprünglich synthetischen Einheit der Apperzeption hervorgebracht. Zugleich ist hier wichtig, daß Hegel in der späteren Wissenschaft der Logik den »Begriff«, der in seiner höchsten Aktualisierung die dialektische Methode ist, mit Kants ursprünglich synthetischer Einheit der Apperzeption identifiziert.<sup>26</sup> In der Auseinandersetzung des frühen Jenaer Hegel mit Kants Theorie der Einheit der Apperzeption wird also eines der ursprünglichen Probleme deutlich, von denen ausgehend, Hegel seine Dialektik und den Begriff als das Prinzip der Logik entfaltet hat.

Hegel interpretiert in Glauben und Wissen das synthetische Moment der Apperzeption als Vernunfteinheit, in der »das Entgegengesetzte absolut Eins ist«.<sup>27</sup> Die Entgegengesetzten sind das »leere Ich«, der spontane Verstand einerseits und die durch die Sinnlichkeit gegebene »Mannichfaltigkeit«,<sup>28</sup>

<sup>&</sup>lt;sup>25</sup> Zu Hegels spekulativer Umdeutung von Kants Theorie der ursprünglich synthetischen Einheit der Apperzeption vgl. Glauben und Wissen, GW, Bd. 4, 326 ff., auch 335 f. Die Einheit der Apperzeption wird hier als ›Vernunft‹, ›Idee‹, ›Identität Ungleichartiger‹ bestimmt; a. a. O., 6 bezeichnet Hegel sie als das »Princip der Spekulation«. Zum Thema der Kritik Hegels an Kant, bei diesem fehle eine systematische Ableitung der Kategorien, vgl. a. a. O., 6, 100, 236.

<sup>&</sup>lt;sup>26</sup> Vgl. GW, Bd. 12, 17 ff.

<sup>&</sup>lt;sup>27</sup> GW, Bd. 4, 328. Vgl. zum Thema auch I. Görland: Die Kantkritik des jungen Hegel, Frankfurt a. M. 1966, 16f., vgl. auch K. Cramer: Spekulatives Denken und synthetisches Urteil a priori. In: Zeitschrift für philosophische Forschung 51, 1997, 507-536.

<sup>&</sup>lt;sup>28</sup> GW, Bd. 4, 328.

die sinnliche Rezeptivität andererseits. Die synthetische Einheit darf aber nicht als abkünftig von den beiden Entgegengesetzten verstanden werden, sondern ist die ursprüngliche Einheit beider, sofern in ihr einfach und unmittelbar die Entgegengesetzten Eines sind. Die Trennung in zwei Entgegengesetzte ist dann das abkünftige Resultat des trennenden Verstandes, d.h. des »leeren Ich«. Somit hebt Hegel den trennenden Unterschied zwischen rezeptiver Sinnlichkeit und spontanem Verstand in der Vernunfteinheit auf. Im Gefolge der Aufhebung dieses Unterschiedes hebt sich auch der Unterschied von a priori und a posteriori auf. Eine Deduktion der Kategorien, so wie Kant sie verstand, als Ausweis der Rechtmäßigkeit der Anwendung von Kategorien auf Anschauungen, wird damit für Hegel gar nicht mehr zum Problem, weil ursprünglich beide eines sind. Metaphysisch ist hieran, daß in der synthetischen Einheit die beiden »Entgegengesetzten absolut Eines« sind. Absolute Einheit ist kein Produkt des trennenden Verstandes, sondern der spekulativen Vernunft. Daran zeigt sich also eine metaphysische Implikation als Voraussetzung für die endliche Logik.

Die sinnliche Anschauung ist Moment der synthetischen Einheit, jedoch ist sie versenkt in die Mannigfaltigkeit. Der Verstand ist ebenso Moment der synthetischen Einheit, aber er ist fähig, die Mannigfaltigkeit auf Begriffe zu bringen. Daher unterscheidet er sich von demjenigen, was er vollzieht und er ist in der Lage, eine relative Identität des Mannigfaltigen herzustellen. Die relative Identität des Mannigfaltigen, die der Verstand mittels der Begriffe aufstellt, ist das Objekt; sofern der Verstand sich von demjenigen, was er vollzieht, unterscheidet, hat er ein Selbstverhältnis zu sich.

Hegel unterscheidet Verstand und ursprünglich synthetische Einheit der Apperzeption, im Unterschied zu der Lehre Kants, wo die synthetische Einheit der Apperzeption das Zentrum und der »höchste Punkt«<sup>29</sup> des Verstandes ist. Nach Kant ist die Einheit der Apperzeption nichts vom Verstand verschiedenes. Weil der Verstand der begrifflichen Allgemeinheit fähig ist, die sich sowohl auf das Sinnlichmannigfaltige bezieht als auch von ihm unterscheidet, nennt Hegel - in Anlehnung an Schellings Potenzenlehre aus dem System des transzendentalen Idealismus - den Verstand die »höhere Potenz« gegenüber dem Sinnlichmannigfaltigen der Anschauung.<sup>30</sup> Die Begrif-

<sup>29</sup> Kant, Kritik der reinen Vernunft, B 134 Anm.

<sup>30</sup> GW, Bd. 4, 327. Entwicklungsgeschichtlich liegt hier sicher einer der Anfangs- und Ausgangspunkte für die später von Hegel konzipierte Geschichte des Selbstbewußtseins, die systematisch Vermögen, deren Leistungen und deren Rechtmäßigkeitsansprüche auf Erkenntnis der Wahrheit ableiten soll. Diese Geschichte des Selbstbewußtseins begann Hegel ab 1804 auszuarbeiten (vgl. Rosenkranz, 214) und vollendete sie in der Phänomenologie des Geistes. Das Hervorgehen von Verstand und Anschauung aus der synthetisch spekulativen Einheit der Apperzeption gehört ebenfalls zu diesem Problemkreis und stellt auch einen rudimentären Ausgangspunkt für die Geschichte des Selbstbewußtseins dar. Daß Hegel über eine solche Geschichte des Selbstbewußtseins bereits 1801/02 verfe, auf die der Verstand das Mannigfaltige bringt, sind die Kategorien. Die Kategorien sind nichts anderes als die Einheit des Verstandes, des Ichs, aber aufgefächert in verschiedene Formen von Einheit. Die Kategorien sind die diversifizierten »Dimensionen«<sup>31</sup> der Spontaneität.

Hegel identifiziert die ursprünglich synthetische Einheit der Apperzeption mit der Einbildungskraft. Die Einbildungskraft ist wie die Apperzeption synthetische Einheit der Vernunft: »Diese Einbildungskraft als die ursprüngliche zweyseitige Identität, die nach einer Seite Subject überhaupt wird, nach der andern aber Object, und ursprünglich beydes ist, ist nichts anders als die Vernunft selbst«.<sup>32</sup> Sofern die produktive Einbildungskraft synthetische Vernunfteinheit ist, ist sie sowohl Subjekt als auch Objekt. Die produktive Einbildungskraft wendet das Ideelle auf das Reelle an und umgekehrt.<sup>33</sup> Das heißt, die produktive Einbildungskraft wendet das Ideelle, dies sind die diversifizierten »Dimensionen« der Spontaneität, die Kategorien, auf das Reelle, dies ist das Mannigfaltige der Anschauung, an und bringt umgekehrt das reelle Mannigfaltige der Anschauung unter die ideellen »Dimensionen« des Verstandes, d. h. unter die Einheit der kategorialen Begriffe.

Die Einbildungskraft ist die Wurzel des Verstandes, sie bringt ihn hervor. Die Verstandeskategorien sind die fixierten Begriffe der bestimmenden, formalen Aktuosität der produktiven Einbildungskraft. Die Aktuosität der Einbildungskraft ist formal, wenn die Einbildungskraft sich selbst als Verstand setzt. Die zum Verstand depotenzierte Einbildungskraft setzt sich selbst der Anschauung entgegen. Depotenziert ist die Einbildungskraft in dem Sinn, daß sie sich verendlicht hat, denn sie hat sich in zwei entgegengesetzte Vermögen getrennt. Der Verstand auf der einen Seite hat mit seinen Kategorien formale Ordnungsprinzipien, ist aber inhaltsleer; die Anschauung auf der anderen Seite ist zwar in der Lage, Inhalte zu geben, aber, da hier die Anschauung auch einseitig ist, sind ihre Inhalte, das Mannigfaltige, ungeformt. Einerseits erhalten die Anschauungen ihre Form allererst vom Verstand, und andererseits erhält der Verstand seine Inhalte allererst von der Anschauung, ist daher auf diese angewiesen, setzt sie voraus. Hegel expliziert, »daß diese productive Einbildungskraft nur Verstand heißt, insofern die Kategorien als die bestimmten Formen der erfahrenden Einbildungskraft unter der Form des Unendlichen gesetzt, und als Begriffe fixiert werden, welche gleichfalls in ihrer Sphäre ein vollständiges System bilden«.<sup>34</sup> Mit den »be-

fügte, kann jedoch aufgrund der spärlichen Äußerungen nicht festgestellt werden; alles, was gesichert gesagt werden kann, ist, daß Ansatzpunkte, die noch nicht systematisch ausgeführt wurden, vorhanden sind.

<sup>&</sup>lt;sup>31</sup> GW, Bd, 4, 335.

<sup>&</sup>lt;sup>32</sup> GW, Bd. 4, 329.

<sup>&</sup>lt;sup>33</sup> Vgl. Schellings und Hegels erste absolute Metaphysik, 73.

<sup>&</sup>lt;sup>34</sup> GW, Bd. 4, 329.

stimmten Formen der erfahrenden Einbildungskraft« verweist Hegel wohl auf die transzendentalen Schemata der produktiven Einbildungskraft wie Kant sie konzipiert und versucht sie in seinem Sinne umzudeuten. Die produktive Einbildungskraft selbst setzt sich nach Hegel als »erfahrende Einbildungskraft«. Sofern die ursprünglich produktive Einbildungskraft sich zu einer bloß erfahrenden Einbildungskraft depotenziert, ist sie auf Anschauungen angewiesen, die sie in einen Erfahrungszusammenhang bringt und ordnet. Die Einbildungskraft ist erfahrend, weil sie auf konkrete Anschauungsgehalte gerichtet ist. In dieser Vermittlungsfunktion der Einbildungskraft zeigt sich, daß sie ursprünglich sowohl Anschauung als auch Verstand war, denn sonst könnte sie nicht zwischen beiden vermitteln. - Nach der Lehre Kants in der 2. Auflage der Kritik der reinen Vernunft sind dagegen die Schemata der produktiven Einbildungskraft eine Einwirkung des Verstandes auf den inneren Sinn. - Für Hegel enthalten die Schemata der produktiven Einbildungskraft Rezeptivität und Spontaneität gleichursprünglich in sich und bringen diese sogar allererst hervor. Daß die Schemata unter die »Form des Unendlichen gesetzt« werden, heißt dann, sie werden als formale Einheitsstiftungen betrachtet, nach der Maßgabe der Form der unendlichen Vernunft, die darin besteht, Einheit hervorzubringen. Die Formalität der Schemata rührt daher, daß sie von der »erfahrenden Einbildungskraft« als den Anschauungsinhalten entgegengesetzt betrachtet werden. Aus dieser Perspektive sind die Schemata nicht selbst schon inhaltliche Bestimmungen, sondern nur Formen, die der Anschauung bedürfen, um inhaltliche Erfüllung zu erlangen. Diese anschaulich-inhaltlich erfüllten und schematisierten Einheiten werden dann begrifflich fixiert, und diese Fixierungen sind die Kategorien. Die produktive Einbildungskraft, die synthetische Vernunfteinheit ist, bildet dagegen die ungetrennte Einheit von Anschauung und Verstand. Auf dieser Einheit basiert die Trennung beider Vermögen.

Von dieser Deutung Hegels unterscheidet sich die Lehre Kants. Nach der Lehre Kants in der 2. Auflage der Kritik der reinen Vernunft sind die Kategorien nicht Produkte der Schemata produzierenden transzendentalen Einbildungskraft, sondern umgekehrt sind die Schemata der transzendentalen Einbildungskraft in den Kategorien des Verstandes fundiert. Die Schemata der Einbildungskraft sind zeitliche und räumliche Ordnungseinheiten. Als solche Ordnungseinheiten sind sie gesetzmäßige Verknüpfungen. Gesetzmäßige Verknüpfung und Synthesis ist nach Kant immer eine Leistung des spontanen Verstandes. In diesem Sinne sind die Schemata der Einbildungskraft in den verschiedenen Synthesisleistungen des Verstandes, d. h. in den Kategorien fundiert. Die Schemata sind als Ordnungsfunktionen nach Kant nichts anderes als die Kategorien, aber angewandt auf die Anschauungsformen, in denen sie als figürliche Synthesen Anschauungsordnungen herstellen. Die figürlichen Synthesen bringt die Einbildungskraft hervor. In diesem

Sinne sind die Schemata der Einbildungskraft »eine Wirkung des Verstandes auf die Sinnlichkeit«.<sup>35</sup> Die produktive Einbildungskraft ist nach der Lehre Kants aus der 2. Auflage der Kritik der reinen Vernunft nicht gleichursprünglich die Wurzel von Rezeptivität und Spontaneität.

Indem Hegel die Kategorien als Produkte der Einbildungskraft versteht, folgt er in diesem Punkt der Konzeption Fichtes.<sup>36</sup> Die Konzeption Fichtes interpretiert Hegel jedoch insofern um, als für ihn die Kategorien verstandesmäßige Vereinseitigungen der synthetischen Einheit der spekulativ verstandenen produktiven Einbildungskraft sind. Hegel geht auch darin über Fichtes Interpretation der produktiven Einbildungskraft bei Kant hinaus, daß er die Einbildungskraft als die Quelle von Rezeptivität und Spontaneität interpretiert. Die Einbildungskraft enthält nach Hegel gleichursprünglich Rezeptivität und Spontaneität in sich. Die Einbildungskraft »schwebt« also

<sup>35</sup> Kant, Kritik der reinen Vernunft, B 152.

<sup>36</sup> Vgl. Fichte: Grundriß des Eigenthümlichen der Wissenschaftslehre. Gesamtausgabe, Abt. I, Bd. 3, Hrsg. R. Lauth u. H. Jacob, Stuttgart-Bad Cannstatt 1966 (im folgenden werden Fichtes Werke nach dieser Ausgabe zitiert als GA), 189: »In der Wissenschaftslehre entstehen sie [die Kategorien; d. V.] mit den Objekten zugleich und um dieselben erst möglich zu machen, auf dem Boden der Einbildungskraft selbst.« Die Einbildungskraft ist nach Fichte das Grundvermögen des theoretischen Ich, vgl. z. B. Fichte: Grundlage der gesamten Wissenschaftslehre (1794/95). GA, Abt. I, Bd. 2, 353, 369. Sofern Fichte die Kategorien in der Einbildungskraft gründen läßt, unterscheidet sich also auch seine Konzeption von derjenigen Kants. Zu Fichtes Konzeption der Einbildungskraft vgl. auch W. Janke: Fichte - Sein und Reflexion - Grundlagen der kritischen Vernunft. Berlin 1970, 145-162, D. Schäfer: Die Rolle der Einbildungskraft in Fichtes Wissenschaftslehre 1794/95. Köln 1967, K. Düsing: Einbildungskraft und selbstbewußtes Dasein beim frühen Fichte. In: Kategorien der Existenz. Festschrift für W. Janke. Hrsg. K. Held u. J. Hennigfeld. Würzburg 1993, 61-77, vgl. auch besonders eindringlich und erhellend zum Thema C. Hanewald Apperzeption und Einbildungskraft. Die Auseinandersetzung mit der theoretischen Philosophie Kants in Fichtes früher «Wissenschaftslehre« (erscheint demnächst). Die Kategorien werden nach Fichte durch eine doppelte Abstraktion von den ursprünglichen Handlungen des Ichs gewonnen. In einem ersten Abstraktionsschritt wird davon abgesehen, daß das Ich der Gehalt der Handlung ist, hier wird die Form der Verknüpfungshandlung rein als solche betrachtet, ohne den ausführenden Akteur der Handlung zu berücksichtigen. Daraus entstehen die Gesetze der Logik. In einem zweiten Abstraktionsschritt wird davon abgesehen, daß das Urteil eine Handlung ist, d.h. es wird nur noch das Resultat der Handlung berücksichtigt. Daraus entstehen die Kategorien. Wird z. B. abstraktiv nur das Resultat der logischen Handlung des Entgegensetzens -A nicht=A betrachtet, erhält man die Kategorie des Nicht-Seins, die Negation (vgl. Fichte: Grundlage der gesamten Wissenschaftslehre (1794/95). GA, Abt. I, Bd. 2, 261, 267, 282). Auch I. Görland (Die Kantkritik des jungen Hegel. Frankfurt a.M. 1966, 22 ff.) geht differenziert auf Hegels Deutung der Einbildungskraft als vernünftiger Einheit Entgegengesetzter ein. Görland meint jedoch, daß die Trennung Entgegengesetzter in der Verstandessynthesis daher rühre, daß »das Vernünftige [...] den Gegensatz noch nicht völlig überwunden« (a. a. O., 26) hat. Dies wird Hegel nicht gerecht, denn das Vernünftige kann nur als vernünftig gesehen werden, sofern es den endlichen Gegensatz überwunden hat; liegt noch ein einseitiger Gegensatz vor, handelt es sich nach Hegel um Verstandesbestimmungen.

nicht bloß zwischen Rezeptivität und Spontaneität, wie Fichte sagen würde, sondern ist dies beides zugleich, und gleichursprünglich ist sie die Setzung des Unterschiedes beider. Fichte versucht dagegen, die Einbildungskraft als Grundvermögen des endlichen Ich, aufzuweisen. Die Einbildungskraft ist hier zwar Grundvermögen, weil sie, zwischen Rezeptivität und Spontaneität schwebend, beide miteinander vermittelt, aber sie ist nicht spekulative Einheit Entgegengesetzter. Heidegger ist der Auffassung, daß Hegel Kants Konzeption der produktiven Einbildungskraft »ursprünglicher« verstanden habe als Fichte, weil sie die hervorbringende Wurzel von Rezeptivität und Spontaneität sei. Hegels Auffassung der Kantischen Konzeption der transzendentalen Einbildungkraft komme daher auch derjenigen von Heidegger näher als diejenige Fichtes.<sup>37</sup> Heidegger deutet allerdings die Einbildungskraft nicht – wie Hegel – als spekulatives Vermögen, weil sie metaphysische Einheit von Entgegengesetzten ist, sondern als endliches Vermögen.

Vor diesem Hintergrund lassen sich nun die Bestimmungen Hegels zum ersten Teil der Logik klären. Nun ist deutlich, was Hegel meint, wenn er sagt, daß im ersten Teil der Logik gezeigt werden muß, wie die Kategorien »aus der Vernunft hervortreten«. Gemeint ist das Verhältnis des Verstandes zur produktiven Einbildungskraft, die die Vernunfteinheit Entgegengesetzter ist. In diesem ersten Teil der Logik sind die Kategorien sowohl in objektiver als auch in subjektiver Rücksicht gleichursprünglich als endliche zu behandeln. Aufgrund der Bestimmung der produktiven Einbildungskraft in Glauben und Wissen können die Kategorien sowohl subjektiv als auch objektiv sein, denn die produktive Einbildungskraft ist gleichursprünglich beides. Subjektiv bedeutet hier, daß die Kategorien Geltung für das denkende Ich haben, und objektiv, daß sie Geltung für die gegenständliche Welt haben. Da die Kategorien in der Einbildungskraft fundiert sind, können sie »sowohl

<sup>37</sup> Vgl. M. Heidegger: Der Deutsche Idealismus (Fichte, Schelling, Hegel) und die philosophische Problemlage der Gegenwart. Vorlesung vom Sommersemester 1929. Gesamtausgabe, Abt. II, Bd. 28, Hrsg. C. Strube, Frankfurt a.M., 1997, § 19 b, 200. Heideggers Deutung der produktiven Einbildungskraft bei Kant geht dabei von einer spezifischen Interpretation der Lehre Kants in der 1. Auflage der Kritik der reinen Vernunft aus. In der 2. Auflage sei Kant vor seiner grundlegenden Einsicht in die Subjekt-Objekt-Einheit und in die Rezeptivität-Spontaneität-Einheit der produktiven Einbildungskraft »zurückgewichen«, die er in der 1. Auflage konzipierte. Vgl. hierzu Heidegger: Kant und das Problem der Metaphysik. Gesamtausgabe, Abt. I, Bd. 3, Hrsg. F.-W. von Herrmann, Frankfurt a.M. 1991, § 31, 160. Ob es sich bei Kant um ein »Zurückweichen« vor grundlegenden Einsichten handelt, kann allerdings bezweifelt werden. Die Änderung der Rolle der Einbildungskraft zwischen 1. und 2. Auflage der Kritik der reinen Vernunft basiert wohl eher darauf, daß Kant den Unterschied zwischen Rezeptivität und Spontaneität noch deutlicher sieht und klarer hervorheben will. Dies betont auch schon E. Cassirer (Kant und das Problem der Metaphysik. Bemerkungen zu Martin Heideggers Kant-Interpretation. In: Kant-Studien 36, 1931, 1-26).

in objectiver als subjectiver Rüksicht«<sup>38</sup> gelten. Die Möglichkeit, daß Kategorien sowohl objektiv als auch subjektiv gelten können, basiert letzten Endes auf metaphysischen Gründen. Hegels frühe Jenaer Metaphysik-Konzeption des Absoluten als Subjekt-Objekt-Einheit ist der eigentliche Grund, weshalb in der Logik davon gesprochen werden darf, daß die Kategorien sowohl subjektiv für das denkende Ich als auch objektiv für die seiende Welt gelten. Die Subjekt-Objekt-Einheit des Absoluten ist nämlich so beschaffen, daß in ihr das Subjekt nicht bloß Subjekt, sondern zugleich auch Objekt ist, und umgekehrt ist das Objekt nicht nur Objekt, sondern auch Subjekt, so daß das Absolute die Einheit von subjektiver Subjekt-Objekt-Einheit und objektiver Subjekt-Objekt-Einheit ist. Daher ist es möglich, daß »das Subjekt in Objekt, oder Objekt in Subjekt dem Wesen nach übergehen« kann. Deswegen kann »das Subjekt sich selbst objektiv werden, weil es ursprünglich objektiv, oder weil das Objekt selbst Subjektobjekt ist; oder das Objekt subjektiv werden, weil es nur ursprünglich Subjektobjekt ist«.<sup>39</sup>

Für die Logik gilt jedoch, daß in ihr von diesen metaphysischen Prinzipien abstrahiert wird, wenn sie auch für die Logik konstitutiv sind. Dieser wesenhafte Bezug zum Absoluten, zur Subjekt-Objekt-Einheit, wird in der Logik ausgeblendet. Weil die Kategorien sowohl objektiv für die gegenständliche Welt als auch subjektiv für das denkende Ich gelten, kann in der Logik davon auch abstrahiert werden, ob sie subjektiv oder objektiv sind, wenn es um das Wesen dessen geht, was sie konstituieren, nämlich die Endlichkeit. Endlichkeit gibt es sowohl als Endlichkeit des Subjekts als auch als Endlichkeit des Objekts.

Die Kategorien rein in ihrer Endlichkeit betrachten heißt sie als Verstandesprodukte analysieren. Der Verstand ist nach Hegel das Vermögen der Endlichkeit und der Abstraktion, d. h., er sieht von der spekulativen Einheit und absoluten Identität ab, die ihm selbst zugrundeliegt und die ihn konstituiert.<sup>40</sup> Die verständige Reflexion bleibt blind und einseitig gegenüber der Vernunft, daher bilden die Kategorien lediglich den »Reflex« des Absoluten. Der Verstand ist nur ein Moment der ursprünglich synthetischen Einheit der Apperzeption, die Hegel als Vernunfteinheit Entgegengesetzter konzipiert. Der relativen Identität liegt die absolute Identität zugrunde, die in vorgängiger, unmittelbarer Einheit die Entgegengesetzten in sich enthält und sie als solche allererst aus sich entläßt. Dies wissen im Rahmen der Logik allerdings nur wir, die Philosophen, die Einblick in die Metaphysik

<sup>&</sup>lt;sup>38</sup> GW, Bd. 5, 273; Rosenkranz, 191.

<sup>&</sup>lt;sup>39</sup> GW, Bd. 4, 66.

<sup>&</sup>lt;sup>40</sup> Vgl. GW, Bd. 4, 334; vgl. auch GW, Bd. 5, 272; Rosenkranz, 190. Diese Bestimmung des Verstandes als eines Vermögens der Abstraktion hält sich im gesamten späteren Denken Hegels durch, vgl. Enzyklopädie der philosophischen Wissenschaften (1830), GW, Bd. 20, §80.

haben, nicht der endliche und einseitige Verstand, der gegenüber der Vernunfteinheit blind ist. Der Verstand erkennt seine eigene Wurzel und Quelle nicht. Daher handelt es sich bei der Aufdeckung der Wurzel des Verstandes um eine spekulativ metaphysische Leistung, die aber in der Konstitution des endlichen Verstandes und in seinen Hervorbringungen impliziert ist.

Der Verstand hat nach Hegel die Fähigkeit, sich von der ursprünglichen Einheit abzutrennen. Die Bestimmungen des Verstandes, der sich von der Vernunft abgetrennt hat, sind die kategorialen Bestimmungen der Endlichkeit. Die Verstandeslogik hat durch diese Abtrennung eine relative Eigenständigkeit und damit auch die Berechtigung, als eigener Teil der Philosophie zu bestehen: »Und aus blossen Reflexionsprodukten kann sich die Identität nicht als Totalität konstruiren, denn sie entstehen durch Abstraktion von der absoluten Identität, die sich gegen sie unmittelbar nur vernichtend, nicht construirend verhalten kann. Eben solche Reflexions-Produkte sind, Unendlichkeit und Endlichkeit, Unbestimmtheit und Bestimmtheit u.s.w. vom Unendlichen gibt es keinen Übergang zum Endlichen, vom Unbestimmten keinen Übergang zum Bestimmten; der Übergang als die Synthese wird eine Antinomie; eine Synthese des Endlichen und Unendlichen, des Bestimmten und Unbestimmten aber kann die Reflexion, das absolute Trennen, nicht zu Stande kommen lassen, und sie ist es, die hier das Gesetz gibt; sie hat das Recht nur eine formale Einheit geltend zu machen, weil die Entzweyung in Unendliches und Endliches, welche ihr Werk ist, verstattet und aufgenommen wurde; die Vernunft aber synthesirt sie in der Antinomie und vernichtet sie dadurch.«<sup>41</sup> Die Synthese, die die Reflexion nicht zustandekommen lassen kann, ist die absolute Synthesis Entgegengesetzter. - Daß

<sup>41</sup> GW, Bd. 4, 65 f. Nach Hegel gibt es also für die endliche Reflexion keinen Übergang vom Unendlichen zum Endlichen, weil es die endliche Reflexion ist, »die hier das Gesetz gibt«. Es ist daher problematisch, wenn H. Kimmerle (Das Problem der Abgeschlossenheit des Denkens. Hegels »System der Philosophie« in den Jahren 1800-1804. Bonn 1982, 50) sagt, daß die endliche Reflexion »kein eigenes methodisches Recht beanspruchen« darf. Die Reflexion ist zwar der Spekulation unterzuordnen, hat aber doch zumindest eine relative Eigenständigkeit, sonst ließen sich die Trennungen des Verstandes nicht als nach einem eigenständigen Gesetz entstandene Abstraktionen erklären. - Schon Jacobi interpretiert die Lehre Spinozas dahin gehend, daß es nach ihr keinen »Übergang des Unendlichen zum Endlichen« gibt. Jacobi: Über die Lehre des Spinoza, in Briefen an Herrn Moses Mendelssohn, 1. Auflage, Breslau 1785, 14; wieder abgedruckt in: Jacobi, Werke, Bd. 4, Erste Abteilung, Hrsg. F. Roth und F. Köppen, Darmstadt 1976 (reprografischer Nachdruck der Ausgabe: Leipzig 1819) 56. Hölderlin zitiert den Satz Jacobis in seinem Exzerpt aus dem Jacobischen Briefwechsel mit Mendelssohn (vgl. Hölderlin, Sämtliche Werke, Bd. 4, Hrsg. F. Beißner, Stuttgart 1962, 216). Auch Schelling bezieht sich auf diese Stelle bei Jacobi in: Philosophische Briefe über Dogmatismus und Kriticismus. (1795) Sämtliche Werke, Abt. I, Bd. 1, Stuttgart/Augsburg 1856, 193f. (im folgenden wird Schelling nach dieser Ausgabe zitiert als SW mit römischer Ziffer, die die Abteilung, und arabischer Ziffer, die den Band bezeichnet).

und wie auch die Reflexion einer, wenn auch bloß endlichen, Synthesis fähig ist, wird noch zu zeigen sein. – Es wird deutlich, daß der Verstand sich von seiner eigenen Wurzel, der Vernunft, der »absoluten Identität« abtrennt. War bei der Entstehung des endlichen Verstandes aus der produktiven Einbildungskraft die Bewegung zu beobachten, daß sich die absolute Identität selbst verendlicht, so ist nun die entgegengesetzte Bewegung zu beobachten: Der endliche Verstand trennt sich scheinbar selbstmächtig von der Vernunft ab. Die Selbstmächtigkeit des reflexiv trennenden Verstandes, die zur endlichen Logik führt, besteht darin, daß er »hier das Gesetz gibt«. Die Logik der trennenden Reflexion hat daher eine gewisse Eigenständigkeit. Diese geht so weit, daß die spekulative Vernunft in der trennenden Reflexionslogik nicht mehr konstruktiv eingreifen kann. Sie kann sich nur destruktiv gegen den Verstand verhalten, wenn sie ihre Geltung durchsetzen will. Diese Destruktion besteht in der widersprüchlich-antinomischen Vernichtung der Bestimmungen der trennenden Reflexion.

Trotz der Eigenständigkeit des Verstandes gilt gleichermaßen auch, daß der Verstand sich der synthetischen Einheit der Vernunft verdankt und er nur Abbild vom Urbild ist. Diesen Abbildcharakter des Verstandes hat besonders der dritte Teil der Logik noch weiter zu vertiefen. Aber schon im ersten Teil der Logik steht diese Problematik in einer doppelten Hinsicht im Hintergrund: einerseits, weil die Kategorien aus der Vernunft hervorgehen und andererseits, weil sich die endliche Reflexion in ihren endlichen Synthesen in Widersprüche verwickelt, die die vernünftige Einheit Entgegengesetzter evozieren, wenn auch, wie noch zu untersuchen sein wird, die endlichen Synthesen auf den antinomisch vernünftigen Widerspruch nur vorausdeuten und nicht dieser selbst sind. Um diesen Abbildcharakter weiß aber nur der Philosoph, der schon spekulative Metaphysik betrieben hat, nicht der endliche Verstand, der allererst die in die Metaphysik einleitende Logik vollzieht.

#### 2. Die Struktur und Tätigkeit der endlichen Reflexion und die Kategorien

Zur Bestimmung der Tätigkeit der Reflexion folgt Hegel in diesem ersten Teil der Logik den Handlungen des Ich, wie Fichte sie in der Grundlage der gesamten Wissenschaftslehre (1794/95) in den ersten drei Grundsätzen konzipiert.<sup>42</sup> Hegel interpretiert die Handlungen des reinen Ich jedoch um zu

<sup>&</sup>lt;sup>42</sup> Zu Hegels uminterpretierender Aufnahme der drei ersten Grundsätze aus Fichtes Grundlage der gesamten Wissenschaftslehre (1794/95) vgl. Hegel, GW, Bd. 4, 396 f. Besonders zu berücksichtigen ist, daß sich Hegels Interpretation des ersten Grundsatzes von Fichte zwischen der Differenzschrift und Glauben und Wissen gewandelt hat. In der Differenzschrift war der erste Grundsatz Ich = Ich noch »das kühn ausgesprochne ächte

den Handlungen der endlichen Reflexion. Die Tätigkeit der Reflexion ist thetisch, antithetisch und synthetisch. »Jede Bestimmtheit ist dadurch begründet, daß sie unter einem Setzen, Entgegensetzen und Beziehen hervorgeht.«<sup>43</sup> Wie der noetische Vollzug der Reflexion in einem Setzen, Entgegensetzen und Beziehen besteht, so ist auch das von der Reflexion noematisch Vollzogene ein Gesetztes, Entgegengesetztes und Bezogenes.

Setzen bedeutet für Hegel Aufstellung einer Identität; das, was gesetzt ist, ist mit sich selbst gleich. Entgegensetzen ist Aufstellung einer Nichtidentität; etwas wird gegen etwas anderes abgegrenzt. Dabei gehört das ausgegrenzt Unterschiedene aber doch mit zu der allgemeinen Bestimmtheit, von der auch das Setzen ausgeht. So ist z. B. die Negation ebenso eine Qualität wie die Realität, der sie dennoch entgegengesetzt wird. Beziehen ist die Aufstellung einer relativen und begrenzten Identität; d. h., durch eine Hinsichtenunterscheidung wird eine partielle Angleichung der Entgegengesetzten aufgestellt, die der anfänglich gesetzten Gleichheit mit sich selbst gemäß ist. Gleichwohl wird durch die Hinsichtenunterscheidung auch die Entgegensetzung aufrechterhalten. Daher zeigt sich in der endlichen Synthesis der Reflexion die Einseitigkeit und Trennung des Verstandes. »Die Reflexion setzt mit jedem Bestimmten zwei Entgegengesetzte und sucht sie dann wieder zu synthesieren.«44

Hier wird auch die allgemeine Bedeutung der Begriffe Identität und Nichtidentität für die Aufstellung der Kategorien klar. Identität und Nichtidentität sind operative Begriffe, welche die allen Setzungen, Entgegensetzungen und Beziehungen der Reflexion zugrundliegenden logischen Akte bezeichnen. »In unsrer bisherigen Betrachtung haben wir die Identität und Nichtidentität als Ausdrücke gewählt, die nichts bestimmtes bezeichnen, sondern nur wie Zahlen zu arithmetischem Behufe dienen, sie erscheinen uns als die höchsten Abstraktionen.«<sup>45</sup> »Höchste Abstraktionen« sind Identität und Nichtidentität, weil sie allen ohnehin schon abstrakt einseitigen Setzungen, Entgegensetzungen und Beziehungen der Reflexion gemeinsam zugrundeliegen. Sie sind also Operatoren, die die kategorialen Bestimmungen regelhaft erzeugen.

Princip der Spekulation« (a. a. O., 6 f.). In Glauben und Wissen interpretiert Hegel dagegen das Ich = Ich nur noch als »formale Identität« (a. a. O., 396). Zum Verhältnis Hegels zu Fichte vgl. K. Düsing: Das Problem der Subjektivität in Hegels Logik. Bonn, 3. Aufl. 1995, 120 ff.; auch I. Görland (Die Kantkritik des jungen Hegel. Frankfurt a. M. 1966, 17ff.) äußert sich zum Verhältnis von Hegel zu Fichte zu dieser Zeit, sie macht jedoch in ihrer Darstellung des frühen Jenaer Hegel nicht auf die fundamentalen Unterschiede zwischen den Konzeptionen Hegels und Fichtes aufmerksam.

<sup>43</sup> Schellings und Hegels erste absolute Metaphysik, 71.

<sup>&</sup>lt;sup>44</sup> Schellings und Hegels erste absolute Metaphysik, 70.

<sup>&</sup>lt;sup>45</sup> Schellings und Hegels erste absolute Metaphysik, 71.

Die Synthese muß daher als endliche verstanden werden und nicht im Sinne der Vernunftsynthese als vollständige Einheit Entgegengesetzter, denn sie wird von der Reflexion aufgestellt. Das synthetische Beziehen der Reflexion soll Bestimmungen hervorbringen, es ist daher nicht gleichzusetzen mit dem vernünftigen Beziehen endlicher Bestimmungen aufeinander, welches die endlichen Bestimmungen in Widersprüche verwickelt und damit zerstört. Durch die Synthesis der endlichen Reflexion sollen endliche Bestimmungen aufgestellt und noch nicht zerstört werden.

Der Verstand hat das Ganze der Vernunft in Momente zerrissen, die nun » als Teile, als Unvollständige erscheinen«.<sup>46</sup> Der Übergang von einem Setzen zu einem Entgegensetzen ist daher als »Vervollständigung« zu verstehen. Die Bestimmungen des Verstandes und der Reflexion sind fixierend und einseitig; sie bedürfen der »Vervollständigung« durch das ihnen jeweils Entgegengesetzte.<sup>47</sup> So muß die Kategorie der Realität durch die Kategorie der Negation »vervollständigt« werden, denn sonst wäre der Bereich dessen, was Qualität ist, nicht ausgemessen. Die Negation wird also systematisch bestimmt, als diejenige Qualität, die der Qualität: Realität entgegengesetzt ist. Werden beide Qualitätskategorien in einer endlichen Synthese aufeinander bezogen, entsteht die Kategorie der Limitation, der begrenzten Bestimmtheit. Dies ist eine Realität, die Negation an sich hat, ein Sachverhalt, der anderes nicht ist, es aus seiner Bedeutung ausschließt. Ebenso gehen einerseits die Quantitätskategorien Einheit, Vielheit und Allheit aus der reflexiven Tätigkeit des Verstandes hervor wie andererseits die Relationskategorien Substanz-Akzidenz, Ursache-Wirkung und Wechselwirkung. Die Modalitätskategorien integriert Hegel in die Ableitung der Relationskategorien und erhält so die Trias Qualität, Quantität und Relation.

Diese drei Kategorienklassen gehen insgesamt aus einem Setzen, das eine Bestimmtheit ist (Qualität), einem Entgegensetzen, das die Gleichgültigkeit der Bestimmtheit ist (Quantität), und einem Beziehen (Relation) hervor.<sup>48</sup> Nach Hegel gehen aber nicht nur einerseits die jeweils erste Kategorie aus einem Setzen, die zweite aus einem Entgegensetzen und die dritte aus einem Beziehen hervor und andererseits ebenso die erste Kategorienklasse aus einem Setzen, die zweite Kategorienklasse aus einem Entgegensetzen und die dritte aus einem Beziehen, sondern es gilt: »Jede Bestimmtheit ist dadurch begründet, daß sie unter einem Setzen, Entgegensetzen und Beziehen hervorgehet.«<sup>49</sup> Also ist auch jede einzelne Bestimmtheit in sich schon durch die Tätigkeit der Reflexion strukturiert. Dies ist dadurch bedingt, daß jede

<sup>46</sup> Schellings und Hegels erste absolute Metaphysik, 70.

<sup>49</sup> Schellings und Hegels erste absolute Metaphysik, 71.

<sup>&</sup>lt;sup>47</sup> GW, Bd. 4, 17. Zum folgenden vgl. Schellings und Hegels erste absolute Metaphysik, 68 ff.

<sup>&</sup>lt;sup>48</sup> Schellings und Hegels erste absolute Metaphysik, 70.

einzelne Bestimmung als *endliche* gesetzt ist, d. h. sie ist einer anderen entgegengesetzt, auf die sie sich gleichwohl bezieht. Der Endlichkeitscharakter besteht in dieser Struktur. So erschöpft sich z. B. der Bedeutungsgehalt der Kategorie Realität nicht in einem reinen Setzen, sondern endliche Realität kann nur gesetzt werden als anderem entgegengesetzt; als solchem anderem Entgegengesetztes ist es natürlich auch schon auf dieses bezogen. Von jeder Bestimmtheit kann gezeigt werden, »sie sey gar nicht denkbar und gar nichts, ohne Beziehung auf die ihr entgegengesetzte; aber dadurch, daß sie nur ist und nur Bedeutung in Beziehung auf diese hat, kann und muß unmittelbar diese entgegengesetzte ebenso vorhanden seyn, und aufgezeigt werden.«50

Die Synthese ist zwar in der Abfolge der Reflexionsschritte das dritte und letzte Moment, aber wesentlich und eigentlich ist sie das erste Moment. »Das Identische setzt sich different und bezieht die Differenzen aufeinander, welches Bezogensein aber an sich das erste ist, obschon es nur als das dritte erscheint.«<sup>51</sup> Die Entgegensetzung ist nur möglich, wenn die Entgegengesetzten vorgängig schon aufeinander bezogen wurden. Wären sie nicht aufeinander bezogen worden und wären hierbei nicht schon Hinsichtenunterscheidungen getroffen worden – die nur durch vorgängige Aufstellung von Gemeinsamkeiten gesetzt werden können - so hätte schon die Entgegensetzung einen Widerspruch impliziert. Endliches Setzen ist ebenfalls nur möglich, wenn vorgängig schon eine Entgegensetzung stattgefunden hat. Reines Setzen ohne Entgegensetzen ist unendlich, aber nicht mehr endliches Setzen. Endliches Setzen impliziert also Entgegensetzen, Entgegensetzen impliziert Beziehen. Daher ist das Beziehen das eigentlich Erste, wenn es auch in der Abfolge das letzte ist. Für das nachvollziehende, reflektierende Denken ist die Synthesis das dritte und letzte Moment, aber eigentlich ist sie das erste Moment.<sup>52</sup> Die Synthesis enthält vorgängig die gesetzten und ent-

<sup>51</sup> Schellings und Hegels erste absolute Metaphysik, 74.

<sup>52</sup> Dieses von Hegel schon 1801 formulierte Theorem, daß das Dritte das eigentlich Erste ist, übernimmt auch Schelling in seiner Kategoriendeduktion im Rahmen seines Identitätssystems (vgl. den Dialog Bruno von 1802, in: Schelling, Bruno, SW, Abt. I, Bd. 4, 295; das Theorem taucht bei Schelling mehrfach auf: a. a. O., 267, auch in: Fernere Darstellungen aus dem System der Philosophie von 1802, a. a. O., 378 f., 399). In der Darstellung meines Systems der Philosophie von 1801 bezeichnet Schelling die Synthese allerdings als etwas »Untergeordnetes« (a. a. O., 134, Anm.), sie ist also hier nicht das eigentlich Erste. Bei Hegel taucht dieses Theorem wieder in Glauben und Wissen (GW, Bd. 4, 319, 399) auf. Daran zeigt sich die enge Zusammenarbeit Hegels und Schellings in der Zeit von 1801 bis 1803. Zugleich stellt dieses Theorem eine Vertiefung des Fichteschen Ansatzes dar, nach dem Antithesis und Synthesis sich wechselweise bedingen (vgl. Fichte: Grundlage der gesamten Wissenschaftslehre (1794/95). GA, Abt. I, Bd. 2, 270 f., 274, 276).

<sup>&</sup>lt;sup>50</sup> GW, Bd. 4, 474.

gegengesetzten Momente in sich. Daraus folgt, daß die Verstandeskategorien schließlich in der letzten und damit höchsten und eigentlich ersten Synthesis gründen, in der Synthesis der Wechselwirkung. Diese Synthesis, wenn sie auch die höchste des Verstandes ist, bleibt dennoch eine endliche und ist nicht mit der spekulativen oder absoluten Synthesis der Apperzeption und der produktiven Einbildungskraft zu verwechseln.

Damit nimmt Hegel indirekt und modifiziert die Grundstruktur der Kategorienkonzeption Schellings auf, die dieser 1800 im System des transzendentalen Idealismus entworfen hat. Nach Schelling gibt es eigentlich nur eine ursprüngliche und fundierende Kategorienklasse, nämlich die der Relation. Jede Kategorienklasse besteht aus drei Kategorien, wobei in jeder Kategorienklasse die jeweils erste und zweite Kategorie die jeweils dritte Kategorie implizit voraussetzen, also in dieser dritten Kategorie fundiert sind. Die dritte Kategorie der Kategorienklasse der Relation ist die Wechselwirkung. Die Kategorie der Wechselwirkung ist also von grundlegender Bedeutung für alle anderen Kategorien, alle anderen Kategorien implizieren nach Schelling immer schon die ursprüngliche Kategorie der Wechselwirkung.<sup>53</sup> Inhaltlich schließt sich Hegel jedoch eher der Kantischen Kategorientafel an. Er nimmt allerdings zwei wesentliche Änderungen vor: 1. Die Kategorienklasse der Qualität stellt er vor die Kategorienklasse der Quantität. Dies ist durch Hegels Versuch bedingt, die Kategorien selbst aus der Aktuosität der Reflexion als Setzen, Entgegensetzen und Beziehen abzuleiten. Es muß zunächst Bestimmtheit (Qualität) gesetzt sein, damit eine quantitative Bestimmtheit entgegengesetzt werden kann. 2. Hegel integriert die Modalitätskategorien in die Relationskategorien. Auch diese Umwandlung der viergliedrigen Ordnung bei Kant in eine dreigliedrige geschieht aufgrund der Angleichung der Kategorienklassen an die dreigliedrig strukturierte Tätigkeit des Verstandes.

Grundlage der Kategorien ist das Sein. »Das reine Sein (das Sein (nicht das Absolute) das uns nur durch Negation eines Gegensatzes entsteht) kann entweder als ein Ganzes, das allein selbständig, oder als Teile, die allein selbständig sind, betrachtet werden. Dieses letztre ist die Ansicht des Verstandes, nach welcher das Objektive in Bestimmtheiten zerfällt.«<sup>54</sup> Die Bestimmtheiten, in die das Objektive zerfällt, sind die Kategorien mit ihrer objektiven Gültigkeit. Die kategorialen Bestimmungen sind Teile des verstandesmäßig erfaßten Seins. Reines, ganzheitliches Sein ist die Grundlage für bestimmtes, in sich geteiltes Sein. Daher muß das reine, ganzheitliche

<sup>&</sup>lt;sup>53</sup> Vgl. Schelling, System des transzendentalen Idealismus. SW, Abt. I, Bd. 3, 514 f. Eine ähnliche Konzeption hat Schelling im Identitätssystem ab 1801 weiter modifiziert und in sein Identitätssystem zu integrieren versucht (vgl. Schelling, Bruno, S.W. Abt. I, Bd. 4,  $295 f.$ ).

<sup>&</sup>lt;sup>54</sup> Schellings und Hegels erste absolute Metaphysik, 67.

Sein dem in Qualität, Quantität und Relation gegliederten, bestimmten, teilbaren Sein vorausgehen. Das »reine Sein« entsteht »nur durch Negation eines Gegensatzes«. Dieser Gegensatz, aus dem das reine, ganzheitliche Sein entsteht, ist das geteilte Sein des Verstandes. Wird das geteilte Sein verneint, d. h., wird von den Besonderheiten abgesehen und auf das Gemeinsame hingesehen, entsteht das Sein als ganzes, das dem kategorial gegliederten Sein zugrundeliegt. Das Sein ist also ein letztes, das eigentlich das Erste ist. Das ganzheitliche Sein ist das zuletzt Erkannte, weil es nur durch Negation des vorhergehenden, teilbaren Seins zu denken ist; zugleich ist es aber auch das zugrundeliegende, eigentlich Erste, das für das teilbare Sein vorauszusetzende Ganze.

Da dieses Sein nur via negationis des teilbaren Seins erreicht wird, kann es »nicht das Absolute« selbst sein.<sup>55</sup> Ist das ganzheitliche Sein nämlich nur auf der Grundlage der Negation des verstandesmäßig geteilten Seins zu erkennen, das ein Produkt der Reflexion ist, dann kann auch das ganzheitliche Sein nur ein Produkt der Reflexion sein, denn es setzt ein Reflexionsprodukt voraus. In diesem Sinne eines Reflexionsproduktes ist das ganzheitliche Sein des Anfangs »nicht das Absolute«.

Dieses Sein gehört als notwendige Vorbestimmung mit zur Kategorienlehre, ist dieser selbst aber vorgeordnet. Aufgrund dieser Vorordnung ist das Sein »selbständig«, denn es liegt dem teilbaren Sein zugrunde. In dieser Bestimmung des Seins ist eine Vorform für die spätere Bestimmung des Seins als »unbestimmte Unmittelbarkeit« zu sehen, die allen Seinskategorien in der Wissenschaft der Logik zugrundeliegt.<sup>56</sup>

> II. Der zweite Teil der Logik Die subjektiven Formen der Endlichkeit: Begriff, Urteil, Schluß

Die Aufgabe des zweiten Teils der Logik umreißt Hegel folgendermaßen: »II. die subjectiven Formen der Endlichkeit, oder das endliche Denken, den Verstand betrachten; weil der Verstand nur in die Organisation des menschlichen Geistes gehört, werden [wir] dieselbe kürzlich konstruiren [und ihn] nach eben diesen Rüksichten, und in seinem Stuffengange durch Begriffe

<sup>&</sup>lt;sup>55</sup> In der Frankfurter Zeit Hegels war das Sein noch die Bezeichnung für das Absolute, vgl. Glauben und Sein (Nohl, 382 ff.). Daran zeigt sich eine grundlegende Wandlung der Konzeption Hegels in der frühen Jenaer Phase gegenüber der Frankfurter Zeit.

<sup>&</sup>lt;sup>56</sup> Vgl. GW, Bd. 11, 43 f.; auf diesen Zusammenhang macht bereits K. Düsing (Schellings und Hegels erste absolute Metaphysik, 161 ff.) aufmerksam. Düsing interpretiert darüber hinaus, daß Hegel bereits 1801/02 nicht nur über die Anfangskategorie Sein, sondern auch über die Kategorie Nichts verfügte.